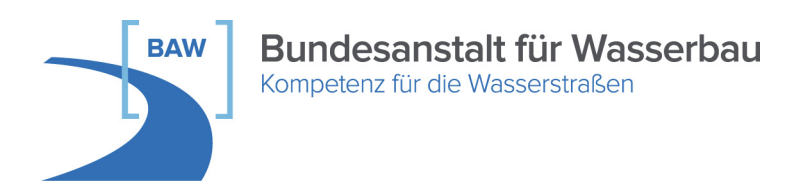

# **BAW**Merkblatt

# **Bauwerksinspektion (MBI)**

**Ausgabe 2010** 

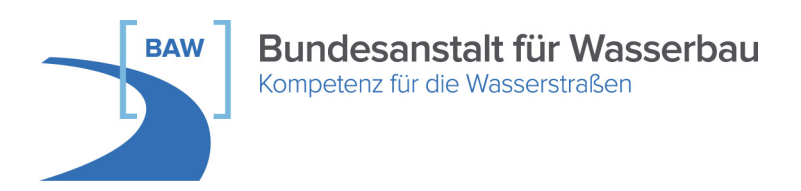

# BAW-Merkblätter und -Richtlinien **Herausgeber**

Bundesanstalt für Wasserbau (BAW) Kußmaulstraße 17 76187 Karlsruhe

Postfach 21 02 53 76152 Karlsruhe

Tel.: 0721 9726-0 Fax: 0721 9726-4540

info@baw.de www.baw.de

Übersetzung, Nachdruck – auch auszugsweise – nur mit Genehmigung des Herausgebers: © BAW 2010

# **Inhaltsverzeichnis** Seite

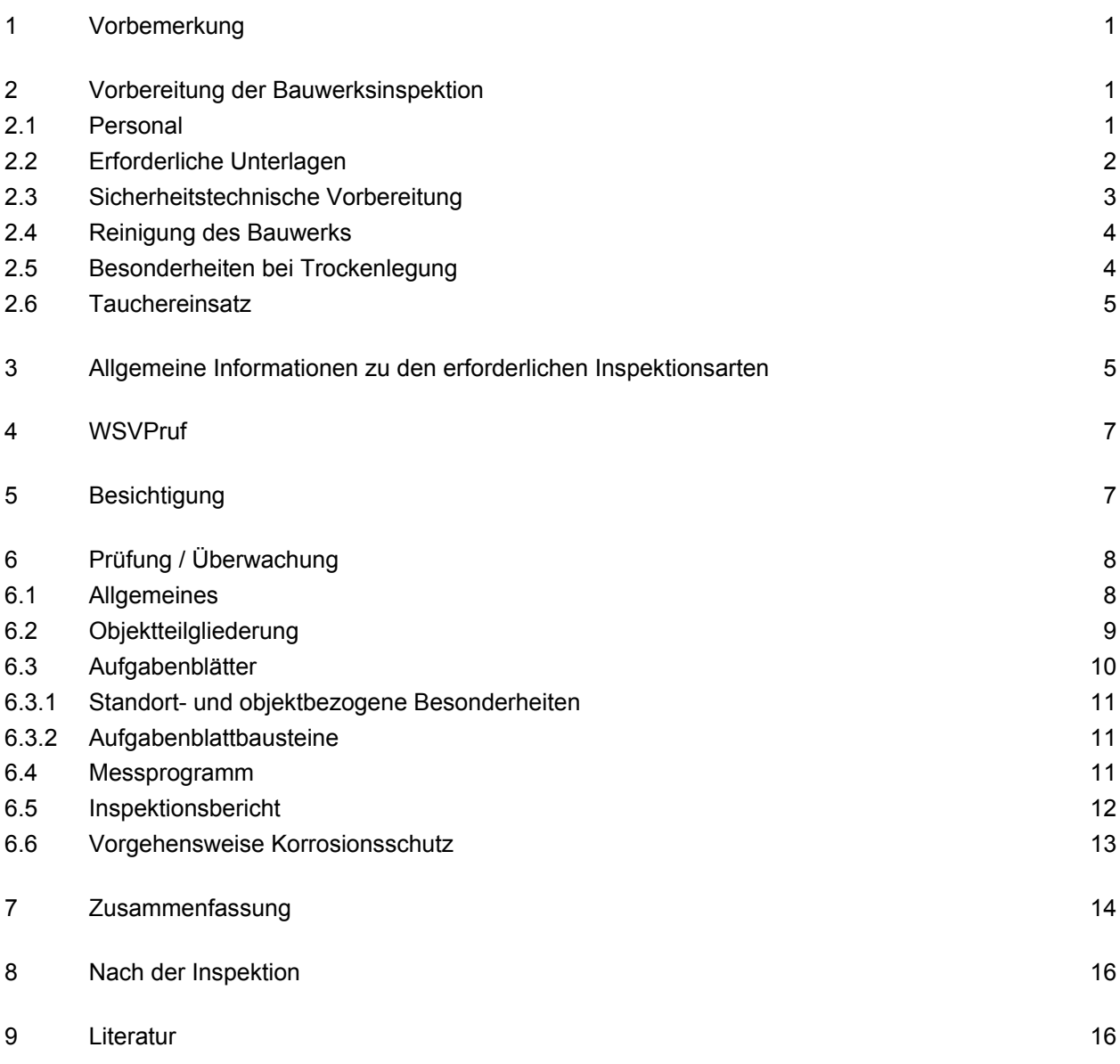

# **Bildverzeichnis**

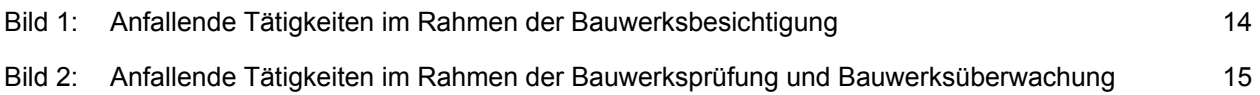

# **Anlagenverzeichnis**

- [Anlage 1:](#page-20-0) [Musterbauteilgliederungen](#page-20-0)
- [Anlage 2: Begriffsbestimmungen für Objektteile](#page-24-0)
- [Anlage 3:](#page-34-0) [Aufgabenblattbausteine](#page-34-0)
- [Anlage 4: Musterskizzen für Aufgabenblätter](#page-44-0)
- [Anlage 5: Sicherheitstechnische Unterlagen zur Unfallverhütung](#page-52-0)

## <span id="page-4-0"></span>**1 Vorbemerkung**

Die Wasser- und Schifffahrtsverwaltung des Bundes ist gemäß VV-WSV 2101, 2009 verpflichtet, an den dort aufgeführten Verkehrswasserbauwerken Bauwerksinspektionen durchzuführen. Der formelle Ablauf wird in der oben genannten Verwaltungsvorschrift geregelt. Zur IT- technischen Unterstützung der Abläufe wurde das Programmsystem WSVPruf zum 20. Dezember 2006 eingeführt. Um die Inspizierenden bei der Bewertung von Schäden mit Schadensklassen zu unterstützen, wurde das BAW-Merkblatt Schadensklassifizierung an Verkehrswasserbauwerken, das auch als Online-Hilfe in WSVPruf integriert ist, erstellt, BAW-MSV, 2010.

Das vorliegende Merkblatt ergänzt die oben genannten Dokumente hinsichtlich Vorbereitung, Durchführung und Ergebnisdarstellung der Bauwerksinspektion. Dabei werden alle Objektarten, die gemäß Verwaltungsvorschrift zu inspizieren sind, berücksichtigt. Dazu werden die Ausführungen im Textteil allgemein gehalten und die objektartspezifischen Dokumente in den Anlagen aufgenommen. Durch die Konzeption als Lose-Blatt-Sammlung ist eine zukünftige Ergänzung ebenso möglich wie die Zusammenführung aller für die Inspektion relevanten Dokumente in einem Ordner.

### <span id="page-4-1"></span>**2 Vorbereitung der Bauwerksinspektion**

#### <span id="page-4-2"></span>**2.1 Personal**

Um der besonderen Bedeutung der Aufgabe gerecht zu werden, ist mit Einführung der VV-WSV 2101, 2009, eine schriftliche Bestellung der mit der Bauwerksinspektion beauftragten Personen erforderlich. Mit der Bauwerksbesichtigung sind sachkundige Personen zu beauftragen. Sachkundige Personen sind in das Tragverhalten und die Funktionsweise des Bauwerks eingewiesen. Bauwerksprüfungen und Bauwerksüberwachungen dürfen nur von sachkundigen Ingenieuren durchgeführt werden. Sie können die statischen, konstruktiven und hydromechanischen Verhältnisse der Bauwerke beurteilen und besitzen Kenntnisse über Schadensmechanismen und relevante Baustoffe. Insgesamt wird damit ein WSV-weit bekannter Kreis mit entsprechender Vernetzung untereinander angestrebt.

Die Bauwerksinspektion ist eine Aufgabe, die fachliches Know-How, Erfahrung und permanente Weiterbildung erfordert. Im Rahmen der Einführung des Merkblattes Schadensklassifizierung an Verkehrswasserbauwerken, MSV-BAW, 2010, wurden umfangreiche Schulungen durchgeführt. Auch für die Software WSVPruf wurde der potentielle Anwenderkreis flächendeckend geschult. Weiterhin werden in regelmäßigen Abständen dezentrale (WSD-weit) und zentrale (WSV-weit) Aussprachetage veranstaltet.

Zudem bietet die Sonderstelle für Aus- und Fortbildung ein Seminar an (Basiswissen Arbeitsschutz für Fachkräfte), welches u. a. auf die Zielgruppe "Sachbearbeiter, die mit der Bauwerksinspektion beauftragt sind" ausgerichtet ist.

Bei der Auswahl des Personals ist zu beachten, dass das Bauwerksinspektions-Personal den Großteil seiner Arbeitszeit mit der Bauwerksinspektion verbringt. Wer nur wenige Male im Jahr eine Inspektion durchführt, wird weder Erfahrungen ansammeln noch Routine entwickeln können. Die fachliche Weiterbildung ist zudem sehr aufwendig.

Organisatorisch bedeutet dies eine Bündelung der Aufgabe im WSA auf eine oder wenige Personen. Reicht der Bauwerksbestand eines WSA nicht aus, eine Person auszulasten, können Kooperationsmodelle mit anderen WSÄ aufgestellt werden. Auch eine direktionsweite Bündelung analog der Brückenprüfung ist ein sinnvoller Ansatz.

Sollten während der Inspektion Personalengpässe auftreten (z. B. wegen zeitlich begrenzter Schifffahrtssperre und zu vieler zu inspizierender Objekte), sind auch hier ämter- bzw. direktionsübergreifende Kooperationsmodelle anwendbar. Der Gesamtüberblick über die Inspektion sollte aber immer beim zuständigen WSA bleiben. Dies gilt auch, wenn Teilleistungen durch externe Ingenieurbüros am Markt eingekauft werden.

#### <span id="page-5-0"></span>**2.2 Erforderliche Unterlagen**

Die Verwaltungsvorschrift VV-WSV 2101, 2009, schreibt in Abschnitt 2, § 4, vor, welche Unterlagen in der Bauwerksinspektionsakte vorzuhalten sind. Es handelt sich dabei um den Mindestumfang. Im Rahmen der Bauwerksinspektion sollte die Vollständigkeit und Aktualität der Inhalte überprüft werden. Sofern umfangreiche Bestandsunterlagen an anderer Stelle vorgehalten werden, ist ein Hinweis darauf in der Bauwerksinspektionsakte aufzunehmen.

Die wichtigsten Daten des Bauwerks werden in der WADABA erfasst und verwaltet. Ein Report dieser Grunddaten kann über eine Schnittstelle als pdf-Dokument in WSVPruf abgerufen werden. Angaben über Art und Aufbau des Korrosionsschutzes werden ebenfalls in der WADABA erfasst und verwaltet. Zukünftig wird in WSVPruf auch ein Report über diese Daten verfügbar sein.

Bestandspläne und -statiken, die für Kategorie A – Bauwerke, die zur Bauwerksinspektionsakte gehören, können in der Archivkomponente von DVtU digital vorgehalten werden. Zukünftig wird eine Schnittstelle den Austausch zwischen WSVPruf und DVtU verbessern.

Im Rahmen der Bauwerksprüfung sind Messungen durchzuführen. Die Vorgehensweise dazu ist in VV-WSV 2602, 2009 geregelt. Im Zuge der Inspektion sollte das Messprogramm überprüft werden. Bei Neubaumaßnahmen kann es sinnvoll sein, die Bauvermessung als Basis zu verwenden.

Zur fachlichen Vorbereitung auf die Inspektion dienen für die Bauwerksprüfung und -überwachung die in WSVPruf hinterlegten Aufgabenblätter sowie die damit verknüpften standort- und objektbezogenen Besonderheiten. Die geforderte Qualität der Inspektion kann nur gewährleistet werden, wenn Kenntnisse über das statische System, konstruktive Besonderheiten sowie hydromechanische Randbedingungen des individuellen Objektes vorhanden sind. Die Dokumentation dieser Informationen in den standort- und objektbezogenen Besonderheiten in WSVPruf ermöglicht dabei einen schnellen Zugriff auf die bauwerksrelevanten Informationen. Zusätzlich wird neuem Inspektionspersonal ein Einstieg in die Tätigkeit erleichtert. Auf das Thema Aufgabenblatt wird ausführlich in Abschnitt [6.3](#page-13-0) eingegangen.

Die für die Prüfung und Überwachung erforderlichen Koordinierungsmerkmale (z. B. Einbindung von Tauchgruppen, erforderliche Schifffahrtssperren) werden ebenfalls in WSVPruf abgebildet. Auf Grund der turnusmäßigen Wiederholung dieser Aufgaben kann mit der digitalen Erfassung in WSVPruf eine erhebliche Reduktion des Arbeitsaufwandes erfolgen und die Beachtung aller erforderlichen Punkte sichergestellt werden.

Zur fachlichen Vorbereitung der Besichtigung dient der letzte Besichtigungsbericht bzw., wenn das Objekt auch zu prüfen und zu überwachen ist, zusätzlich der aktuelle Zustandsbericht.

#### <span id="page-6-0"></span>**2.3 Sicherheitstechnische Vorbereitung**

Arbeiten am Wasser, auf dem Wasser, über dem Wasser und im Falle des Tauchereinsatzes unter Wasser, wie sie im Rahmen der Bauwerksinspektion an Verkehrswasserbauwerken in der Regel anfallen, bedürfen besonderer Sorgfalt. Das mit der Inspektion beauftragte Personal ist dafür zu sensibilisieren.

Das Arbeitsschutzgesetz (ArbSchG) verpflichtet den Arbeitgeber/Dienstherrn dazu, zu ermitteln, ob Gefährdungen für Sicherheit und Gesundheit am Arbeitsplatz bestehen und diese zu bewerten. Grundlage für geeignete Arbeitsschutzmaßnahmen ist somit eine sorgfältige Beurteilung der Arbeitsbedingungen um mögliche Gefährdungen im Rahmen von Bauwerksinspektionen zu ermitteln und diese zu vermeiden oder die Risiken zu reduzieren. Zur Durchführung von Gefährdungsbeurteilungen werden im AMS-Handbuch der WSV entsprechende Informationen und unterstützende Bausteine zur Verfügung gestellt. Zudem stehen die Fachkräfte für Arbeitssicherheit der Arbeitssicherheitsstellen der WSV beratend zur Verfügung.

Anhand der Gefährdungsbeurteilung ist über die zu treffenden Schutzmaßnahmen nach folgender Reihenfolge zu entscheiden:

- 1. Gefährdungen im Rahmen der Bauwerksinspektion nach Möglichkeit von vornherein vermeiden oder durch geeignete technische Maßnahmen (z. B. Absturzsicherung anbringen, Einsatz geeigneter Gerätschaften) reduzieren.
- 2. Organisatorische Maßnahmen festlegen, z. B. Unterweisungen durchführen, Prüfung der eingesetzten Arbeitsmittel, Regelungen zur Ersten Hilfe und zu Notfallmaßnahmen.
- 3. Bereitstellung und Benutzung geeigneter Persönlicher Schutzausrüstung (PSA), wenn keine anderen Schutzmöglichkeiten bestehen.

Die Unterlagen über das Ergebnis der durchgeführten Gefährdungsbeurteilung sind stets zu dokumentieren und tragen damit zur Rechtssicherheit bei.

In Rahmen der Sperrung einer Anlage für die Bauwerksinspektion werden parallel häufig andere Aktivitäten wie Instandsetzungen durch Fremdfirmen durchgeführt. Bei der Zusammenarbeit mit Fremdfirmen ist im Vorfeld abzustimmen, welche Arbeiten durchzuführen und welche Schutzmaßnahmen zu treffen sind und wer die Fremdfirmenmitarbeiter über die speziellen Gefahren unterweist. Bei möglicher gegenseitiger Gefährdung ist eine Person zu bestimmen (Koordinator), welche die Arbeiten aufeinander abstimmt und die notwendigen Weisungen erteilt. Auch hierzu hält das AMS-Handbuch der WSV weiterführende Hinweise und unterstützende Bausteine bereit.

Als Ergänzung zu der Unterweisung der Beschäftigten werden Kurzfilme der Unfallkasse des Bundes (http://www.uk-bund.de Filmverleih Wasserbau) in der [Anlage 5](#page-52-0) benannt. Sie dürfen jedoch nicht ohne sicherheitstechnische Kommentierung gezeigt werden und ergänzen nur die vorgeschriebenen Unterweisungen.

#### <span id="page-7-0"></span>**2.4 Reinigung des Bauwerks**

Grundsätzlich sind alle Bauwerksteile bei der Bauwerksprüfung sorgfältig zu reinigen, d. h. in einen Sauberkeitszustand zu versetzen, der eine qualifizierte handnahe Beurteilung des Zustandes bei der Bauwerksprüfung ermöglicht. Hierfür ist das Bauwerk soweit nötig zu reinigen, um alle relevanten Schäden sehen zu können.

Verschmutzungen sind keine Schäden, die im Rahmen der Bauwerksinspektion dokumentiert werden sollen. Allerdings können Verschmutzungen, Bewuchs o. ä. Indikatoren für Schäden (z. B. Undichtigkeiten) sein. Um auch diese Informationen im Rahmen der Inspektion nutzen zu können, ist eine Vorbesichtigung vor der Reinigung durchzuführen.

Falls während einer zeitlich begrenzten Schifffahrtssperre ein Bauwerk gereinigt und inspiziert werden soll, ist der zeitliche Umfang der Reinigung zu berücksichtigen. Gegebenenfalls muss im Mehrschichtbetrieb gereinigt werden, damit für die eigentliche Inspektion genügend Zeit zur Verfügung steht. Bei Mehrschichtbetrieb ist das Arbeitszeitgesetz zu beachten.

Es ist möglich, ein Bauwerk vor der Trockenlegung unter Wasser zu reinigen. Dies kann beispielsweise durch Taucher und/oder Roboter-Unterstützung geschehen. Erfahrungen dazu liegen in der WSV vor. Die Trockenlegungszeit kann dann für die Inspektion genutzt werden.

Vor Beginn der Reinigung ist unbedingt die Beschaffenheit der Altbeschichtung an den Stahlwasserbauteilen zu ermitteln. Handelt es sich um Asbest- bzw. PAK-haltige Anstriche sind die Hinweise über die Durchführung von Reinigungsarbeiten (Niederdruckwasserstrahlen 130 - 150 bar) sowie die Schutzmaßnahmen (u. a. PSA) im Asbest-/PAK-Leitfaden zu beachten.

#### <span id="page-7-1"></span>**2.5 Besonderheiten bei Trockenlegung**

Ist es erforderlich, das Objekt für die Inspektion außer Betrieb zu nehmen, z. B. auf Grund einer erforderlichen Trockenlegung, sollte vor der eigentlichen Inspektion das Objekt unter Betrieb in Augenschein genommen werden. Unter Umständen können dadurch Erkenntnisse über das Bauwerk gewonnen werden, die im Revisionszustand nicht erkennbar sind. Dies gilt insbesondere, wenn bestimmte Beanspruchungszustände nur im Betriebszustand auftreten und im Revisionszustand nicht möglich sind. Dies ist zum Beispiel bei Schiffsschleusenanlagen der Fall, die eine Beanspruchung gefüllte Kammer nur im Betrieb aufweisen können. Bei der Vorbesichtigung sollten alle möglichen Beanspruchungszustände untersucht werden. Wichtige Informationen kann auch ein Gespräch mit ggf. vorhandenem Bedienpersonal liefern.

Sind für den Revisionszustand weitere Objektteile erforderlich (z. B. Revisionsverschlüsse), sind diese vor und während des Einbaus zu überprüfen, da sie für die Sicherheit des Inspektionspersonals von entscheidender Bedeutung sind.

Haben sich die Einwirkungen auf das Objekt seit der letzten Inspektion z. B. durch Baumaßnahmen verändert, muss überprüft werden, ob dies in den statischen Berechnungen entsprechend berücksichtigt wurde. Dies gilt insbesondere, wenn bei Revision besondere Einwirkungskombinationen auftreten, z. B. infolge einer Trockenlegung oder infolge besonderer Verkehrslasten (z. B. Schwerlastkran).

Es ist möglich, die Bereiche, die auch ohne Trockenlegung inspizierbar sind, vor oder nach der Trockenlegung zu inspizieren. Die Trockenlegungszeit kann dann für die Inspektion der unter Wasser liegenden Bereiche genutzt werden.

Wird ein Objekt für die Inspektion trockengelegt, ist zu beachten, dass unter Umständen auf Grund von Undichtigkeiten auch der Grundwasserstand in der Umgebung beeinträchtigt wird.

### <span id="page-8-0"></span>**2.6 Tauchereinsatz**

Die nach VV-WSV 2101, 2009, vorgeschriebene handnahe Prüfung ist generell umzusetzen. "Handnah" bedeutet, dass der Prüfer hinreichend nah an der Konstruktion ist, um deren Tragfähigkeit und/oder Gebrauchstauglichkeit beurteilen zu können. Dazu ist das Bauwerk in der Regel trockenzulegen.

Ist dies aus unterschiedlichen Gründen nicht möglich, so kann das Objekt durch Ingenieurtaucher inspiziert werden. Ist auch dies aus unterschiedlichen Gründen nicht möglich, bleibt als letzte Möglichkeit die Inspektion mit Tauchern durchzuführen, die mit Videogeräten ausgestattet sind und von Ingenieuren an Land gesteuert werden. Aus Qualitäts- und Beweissicherungsgründen ist die Auswahl zu begründen.

Taucherarbeiten zählen zu den besonders gefahrengeneigten Tätigkeiten und die eingesetzten Taucher sind erhöhten körperlichen Belastungen und Gesundheitsgefahren ausgesetzt. Neben der strikten Einhaltung der einschlägigen Arbeitsschutzvorschriften ist stets eine Gefährdungsbeurteilung und eine sicherheitstechnische Bewertung unter Berücksichtigung der örtlichen und betriebsspezifischen Gefahren an der Tauchstelle (z. B. Wassertiefe und Strömungen an Bauwerken, bewegte Bauwerksteile, Ansaugöffnungen, Benutzung von Arbeitsmitteln) durchzuführen.

Tauchereinsätze in Bauwerken der WSV zählen gemäß § 23 (1) BGV C23 zu den Arbeiten mit besonderen Erschwernissen, bei denen gemäß § 30 (3) BGV C23 autonome Leichttauchgeräte nicht verwendet werden dürfen.

### <span id="page-8-1"></span>**3 Allgemeine Informationen zu den erforderlichen Inspektionsarten**

Die Anwendung der Inspektionsvorschriften war in der WSV in der Vergangenheit sehr inhomogen und von lokalen Gegebenheiten abhängig. So wurden teilweise baugleiche Objekte in manchen Bereichen inspiziert, in anderen Bereichen nicht. Darüber hinaus führten unscharfe Anwendungsbereiche in Inspektionsvorschriften dazu, dass für baugleiche Objekte unterschiedliche Inspektionsvorschriften verwendet wurden.

Aus Gründen der Verkehrssicherungspflicht ist ein solcher Zustand innerhalb einer Verwaltung inakzeptabel. Bei der Überarbeitung der VV-WSV 2101 wurde darauf reagiert und der Anwendungsbereich der Vorschrift konsequenter definiert.

In der Anlage zur VV-WSV 2101, 2009, ist daher vorgegeben, für welche Objektarten unter welchen Randbedingungen die Vorschrift gilt. Objektarten, die in dieser Anlage nicht aufgeführt sind oder nicht durch die Randbedingungen erfasst werden, sind entweder nach anderen Vorschriften zu inspizieren oder die Verkehrssicherheit wird allein durch die Aufsichtsfahrt des Außenbeamten nach VV-WSV 1116, 1995, sichergestellt.

Für die nach VV-WSV 2101, 2009, zu inspizierenden Objektarten wird dabei unterschieden zwischen nach Kategorie A und nach Kategorie B zu inspizierenden Bauwerken.

Nach Kategorie B zu inspizierende Bauwerke sind nur einer Bauwerksbesichtigung zu unterziehen. Die Bauwerksbesichtigung wird von einer sachkundigen, bestellten Person durchgeführt. Die Besichtigung ist eine Kontrolle auf offensichtliche Schäden, bei der der allgemeine bauliche Zustand des Objektes im Vordergrund steht. Die Bauwerksbesichtigung findet mindestens jährlich statt.

Nach Kategorie A zu inspizierende Bauwerke werden darüber hinaus einer Bauwerksprüfung und -überwachung unterzogen. Diese werden von sachkundigem, bestelltem Ingenieurpersonal durchgeführt, das die statischen, konstruktiven und hydromechanischen Verhältnisse beurteilen kann. Der Zustand der Objekte wird im Hinblick auf die Tragfähigkeit und/oder die Gebrauchstauglichkeit beurteilt.

Die Bauwerksprüfung findet mindestens alle sechs Jahre statt, wobei alle Teile handnah zu inspizieren sind. Die Bauwerksüberwachung muss spätestens drei Jahre nach der Bauwerksprüfung stattfinden, so dass sich in der Regel Bauwerksprüfung und Bauwerksüberwachung alle drei Jahre abwechseln.

Für viele Verkehrswasserbauwerke wie Schiffsschleusenanlagen, Talsperren, Kanalbrückenanlagen und Sperrwerksanlagen kann eine eindeutige Zuordnung zu den Inspektionskategorien erfolgen. Unter Umständen können aber die individuellen Objekte innerhalb einer Objektart sehr unterschiedlich ausfallen. Die Art der Inspektion kann dann nicht für die gesamte Objektart festgelegt werden. Beispiele dafür sind Strandmauern, Liegestellen und Hafenanlagen. In diesen Fällen wird die Inspektionsvorschrift bzw. die Kategoriezuordnung durch weitere Bedingungen festgelegt.

Unterscheidungskriterien wie *wenn Ausrüstungsgegenstände zur Anlage gehören oder wenn baugleich wie ein Wehr* ermöglichen eine scharfe Zuordnung der einzelnen Objekte zu Kategorie A und B. Einer näheren Erläuterung bedürfen die Begriffe besonderes Gefährdungspotential und besondere Lastbeanspruchung.

Von einem besonderen Gefährdungspotential ist dann auszugehen, wenn ein Versagen der Tragfähigkeit des Bauwerks zu großen Schäden in der Umgebung führt. Ein Beispiel dafür sind Bauwerke in hohen Dammstrecken mit einer Wasserspiegelhöhe, die mehr als 2 m über dem Gelände liegt. Ein Versagen kann in diesem Fall zur Entleerung der Kanalstrecke und zur Überflutung großräumiger Bereiche seitlich des Tragwerks führen. Ein besonderes Gefährdungspotential kann auch aus einer ufernahen Bebauung, z. B. bei Stadtstrecken, resultieren. Handelt es sich dabei um statische, einfache Belastungen auf das Bauwerk, ist die Beurteilung des Bauwerks durch eine sachkundige Person ausreichend (Inspektion nach Kategorie B).

Wirken hohe, dynamische veränderliche Einwirkungen auf das Bauwerk (z. B. Eisenbahn, Straße, Krananlagen, Brückenpfeiler am Ufer) liegt darüber hinaus eine besondere Lastbeanspruchung vor. Da die fortschreitende Schädigung des Bauwerks durch die Komplexität der Beanspruchung bestimmt wird, ist eine ingenieurmäßige Bewertung des Tragwerks erforderlich. Das Bauwerk ist in diesem Fall nach Kategorie A zu inspizieren.

Die Festlegung der Inspektionsvorschrift für das individuelle Objekt erfolgt in der WADABA über ein Inspektionsflag.

## <span id="page-10-0"></span>**4 WSVPruf**

Das Programmsystem WSVPruf bildet die Abläufe der Bauwerksinspektion digital ab. Da sowohl die Bauwerksbesichtigung als auch die Bauwerksprüfung und -überwachung mit dem Programm erfasst werden, können alle Bauwerke, die nach VV-WSV 2101, 2009, zu inspizieren sind, mit der Software verwaltet werden.

Die Software ist als zentrales Datenbanksystem mit lokaler Java-Applikation konzipiert. Für netzunabhängige Arbeiten ist ein Offline-Modus verfügbar.

Die Bauwerke werden individuell über eine WADABA-Schnittstelle in WSVPruf importiert. Es ist nicht möglich, in WSVPruf ein Objekt anzulegen. Es muss in der WADABA das Inspektionsflag korrekt gesetzt sein und die Objektart prinzipiell für die Inspektion mit WSVPruf vorgesehen sein. Es wird dabei unterschieden, ob das Objekt nach Kategorie A oder B zu inspizieren ist.

Ein standardisiertes Bauwerksverzeichnis gibt einen Überblick über die im Zuständigkeitsbereich vorhandenen Objekte. Ein Zugriff auf vorhandene Inspektionsberichte ist damit einfach möglich.

Ein Terminmanagement ermöglicht die Planung der Inspektionen sowie die anschließende Dokumentation der Inspektionsergebnisse. Auf Grund der unterschiedlichen Vorgehensweise und des getrennten Anwenderkreises unterscheidet die Software die Bereiche Besichtigung und Prüfung / Überwachung. Auf Einzelheiten der verschiedenen Module wird in den Folgeabschnitten eingegangen.

Erster Ansprechpartner bei Problemen mit WSVPruf ist der WSVPruf-Ansprechpartner im WSA. Eine Liste der benannten Personen ist im Intranet der WSV verfügbar. Kann der WSVPruf-Ansprechpartner das Problem nicht lösen, wendet er sich an den WSVPruf-Verfahrensbetreuer der WSD. Eine Liste der benannten Personen ist ebenfalls im Intranet der WSV verfügbar. Der Verfahrensbetreuer kann dann das DLZ-IT einschalten.

Weitere Informationen zum Programm befinden sich im Intranet der WSV sowie im Benutzerhandbuch.

# <span id="page-10-1"></span>**5 Besichtigung**

Bei einer Besichtigung ist das Bauwerk im Hinblick auf die Verkehrssicherheit, den allgemeinen Bauwerkszustand und sonstige Auffälligkeiten zu untersuchen. Große Hilfsmittel, wie z. B. Besichtigungsfahrzeuge und Rüstungen sind nicht erforderlich.

Die Abgrenzung zu einer Überwachung besteht darin, dass für die Besichtigung die Verkehrssicherungspflicht im Vordergrund steht. Das bedeutet, es erfolgt keine detaillierte Schadensbeschreibung, wie es bei einer Prüfung und Überwachung gefordert wird.

Bei einer Bauwerksbesichtigung sind folgende Feststellungen aufzunehmen:

- außergewöhnliche Veränderungen am Bauwerk, erheblich veränderte Schäden
- erhebliche Schäden an oder Fehlen von Ausrüstungsteilen
- erhebliche Betonabplatzung, auffallende Risse
- augenscheinliche Verformungen oder Verschiebungen des Bauwerks
- außergewöhnliche Wasseraustritte

• Schäden an Böschungen oder dergleichen, Auskolkungen, Anlandungen

Zur Dokumentation der Ergebnisse steht in WSVPruf das Modul "Besichtigung" zur Verfügung. Die Beschreibung des Bauwerkszustandes oder einzelner Schäden erfolgt über Freitextfelder.

# <span id="page-11-0"></span>**6 Prüfung / Überwachung**

#### <span id="page-11-1"></span>**6.1 Allgemeines**

Im Bereich Prüfung/Überwachung werden die bei der Inspektion gefundenen Schäden explizit erfasst und bewertet. Dazu wird das geschädigte Bauteil aus einer Objektstruktur ausgewählt und mit einem Material, einem Schaden, einer Menge, einer Schadensklasse und weiteren optionalen Informationen verknüpft. Einmal erfasste Schäden werden über zukünftige Inspektionen hinweg weiterverfolgt.

Die Erfassung der Informationen in einem Datenbanksystem hat den großen Vorteil, dass die Informationen zu einer systematischen Weiterverarbeitung verwendet werden können. Im Bereich der Bauwerksinspektion/Bauwerksinstandhaltung zählt zu dieser Weiterverarbeitung:

im WSA

- Zugriff auf eine fachliche Online-Hilfe mit Einsprungmarken in Abhängigkeit gewählter Materialund Schadensbegriffe
- Ermittlung einer Prüf- und Zustandsnote, zukünftig auch Ermittlung von Teilnoten
- Erzeugung einheitlicher Berichte
- Erzeugung aktueller Komplett- und Teilberichte mit Zustandsnoten in Bezug auf die Anlagenstruktur
- Generierung von Schadenslisten zur Durchführung von Instandsetzungen
- Bearbeitung der Schadensdokumentation nach Instandsetzung
- Überblick über den Bauwerksbestand

in der WSD

- Überblick über den Bauwerksbestand
- Fachaufsicht
- regionale Steuerung

#### übergeordnet

- Überblick über den gesamten Bauwerksbestand
- Schwachstellenanalyse im Hinblick auf anfällige Materialien oder Konstruktionen
- Prognose über die Zustandsentwicklung
- Weiterentwicklungen im Hinblick auf ein Erhaltungsmanagementsystem

Ein Datenbanksystem lebt davon, dass vorgegebene Begriffe ausgewählt werden. Bauteil- und Schadensbegriffe sowie alle anderen Begriffe können nicht vom Anwender eingegeben werden. Falls Begriffe fehlen, können diese an die Email-Adresse bauteile.wsvpruf@baw.de gemeldet werden. Bauteilbegriffe können in der Regel in kürzester Zeit (<1d) eingepflegt werden. Material- und Schadensbegriffe sind auf Grund der Verknüpfung mit der Online-Hilfe aufwendiger und benötigen mehr Zeit.

Freie Texte und Textbausteine bergen die Gefahr von uneinheitlicher Terminologie (jeder versteht etwas anderes darunter), Schreibfehlern (gleiche Begriffe werden nicht als gleich erkannt), etc. Eine systematische Weiterverarbeitung ist dann schwierig oder unmöglich. Freitext sollte daher nur in geringem Umfang verwendet werden. Zusätzliche Informationen, die mit den vorgegebenen Begriffen nicht erfasst werden können, sollten kurz und knapp in das Freitextfeld geschrieben werden. Die umgekehrte Vorgehensweise – knappe Auswahl der Pflichtfelder, ausführliche Beschreibung im Freitextfeld – widerspricht den oben beschriebenen, mit dem Datenbanksystem angestrebten Zielen.

Allgemein ist zu beachten, dass WSVPruf ein WSV-weites System ist. Das System wurde von der WSV entwickelt und wird von der WSV betreut. Durch die Verfahrensbetreuer ist jede WSV-Dienststelle in Entscheidungsprozesse eingebunden.

### <span id="page-12-0"></span>**6.2 Objektteilgliederung**

Die einzelnen Objekte sowie die zugehörigen Grunddaten werden aus der WADABA importiert. In WSVPruf selbst kann kein Objekt angelegt werden. Voraussetzung für den Import, der nächtlich abgeglichen wird, sind folgende Kriterien innerhalb der WADABA:

- es werden nur die Objekte in WSVPruf importiert, die im Attribut Objektbeziehung die Ziffern 1-7 haben,
- es werden nur die Objekte in WSVPruf importiert, die in der Liste "Objektartenzuordung zu Inspektionskategorien" mit Kategorie A oder mit Kategorie A/B aufgeführt sind,
- es werden nur die Objekte in den Bereich Prüfung/Überwachung importiert, die in der WADABA das Flag "VV-WSV 2101, Kategorie A" gesetzt haben.

Zuständig für die Pflege der Kriterien in der WADABA ist der WADABA-Ansprechpartner im WSA.

Im Bereich der Objektstruktur kann ein Datenreport der WADABA als pdf-Dokument aufgerufen werden. Der Bericht enthält nur die Informationen, die in der WADABA enthalten sind. Änderungen in der Organisationsstruktur, wie z. B. die Zusammenlegung von Außenbezirken, müssen in der WADABA gepflegt werden, um in WSVPruf berücksichtigt werden zu können.

Um einzelne Schäden mit Objektteilen verknüpfen zu können, muss das betroffene Objektteil in der Objektteilstruktur enthalten sein. Das Objekt wird dazu hierarchisch mit vorgegebenen Objektteilbegriffen beschrieben. Es ist sinnvoll, zu Beginn nur eine grobe Objektteilstruktur vorzugeben, da die erforderlichen Begriffe bei der Inspektion zielgerichtet ergänzt werden können. Es ist von Vorteil, den Aufbau der Objektstruktur innerhalb eines WSA abzustimmen, um ähnliche Objekte ähnlich zu beschreiben und zudem die Homogenität zwischen den Anforderungen des Prüfers und des Überwachers zu gewährleisten.

In [Anlage 1](#page-20-0) sind für bedeutende Objektarten Mustergliederungen dargestellt.

Für bestimmte Objektarten und Objektteile sind in [Anlage 2](#page-24-0) Zeichnungen beigefügt, in denen wichtige Objektteile visualisiert und bezeichnet sind. Weitere Hinweise kann auch VV-WSV 1102, 2005, dort Teil IV, Objektteilgliederung, geben.

Wenn Objektteile, die nicht fest mit einem Objekt verbunden sind, an mehreren Objekten eingesetzt werden, müssen diese Objektteile einem bestimmten Objekt zugeordnet werden, da sonst die Verwaltung der Bestandsunterlagen nicht funktioniert. Ein Beispiel dafür ist ein Revisionsverschluss, der innerhalb eines bestimmten Wasserstraßenabschnitts für mehrere Wehranlagen eingesetzt wird.

Die Zuordnung zu einem bestimmten Objekt kann auch in WSVPruf abgebildet werden, in dem das Objektteil diesem Objekt zugeordnet wird. Wird dieses Objektteil in der zweiten Ebene verankert, ist auch eine separate Inspektion inkl. Inspektionsbericht möglich, ohne dass das gesamte Objekt inspiziert werden muss. Wird das Objektteil an einem anderen Objekt eingesetzt, beeinflusst der Zustand des Objektteils die Prüfnote nicht. Werden Schäden erkannt, können diese aber dennoch erfasst werden (z. B. Prüfung aus besonderem Anlass) und in einem Bericht dokumentiert werden.

#### <span id="page-13-0"></span>**6.3 Aufgabenblätter**

Aufgabenblätter sind getrennt für Überwachung und Prüfung für jedes Bauwerk, das nach Kategorie A zu inspizieren ist, aufzustellen. Ziel der Aufgabenblätter ist es, die Vorbereitung auf die Inspektion zu vereinfachen und den erforderlichen Umfang der Inspektion sicher zu stellen.

Prinzipiell entsteht für jedes Aufgabenblatt ein separater Inspektionsbericht. Inspektionsberichte listen jeweils alle Schäden in dem Objektbereich, der durch das Aufgabenblatt festgelegt ist, auf.

Es gelten die folgenden Regeln:

- so wenig Aufgabenblätter wie möglich (was in einer entsprechend geringen Anzahl an Prüfberichten mündet), aber
- so viele Aufgabenblätter wie nötig.

Jedes Aufgabenblatt wird mit einem Inspektionsintervall belegt.

Wie viele Aufgabenblätter notwendig sind, ist individuell für jedes Objekt zu entscheiden. Unterschiedliche Inspektionsintervalle erfordern unterschiedliche Aufgabenblätter. Zusätzlich sind folgende Punkte zu beachten:

- Wenn mehrere Aufgabenblätter zur Prüfung (oder Überwachung) an einem Objekt angelegt werden, dürfen sich die Objektbereiche der Aufgabenblätter nicht überschneiden, sonst erscheinen gleiche Schäden in unterschiedlichen Prüfberichten.
- Wenn verschiedene Mitarbeiter an einem Objekt arbeiten, müssen unterschiedliche Aufgabenblätter angelegt werden, damit unterschiedliche Inspektionsberichte entstehen, die vom jeweilig Inspizierenden unterschrieben werden können.
- Wenn bestimmte Anlagenbereiche zu unterschiedlichen Zeitpunkten inspiziert werden sollen, müssen ebenfalls unterschiedliche Aufgabenblätter angelegt werden, damit unterschiedliche Inspektionsberichte entstehen.

Ein Aufgabenblatt besteht neben allgemeinen Angaben im Wesentlichen aus zwei Komponenten, den objekt- und standortbezogenen Besonderheiten und materialorientierten Aufgabenblattbausteinen.

#### <span id="page-14-0"></span>**6.3.1 Standort- und objektbezogene Besonderheiten**

Die geforderte Sachkundigkeit des Ingenieurs bedingt Kenntnisse über das statische System, konstruktive Besonderheiten sowie hydromechanische Randbedingungen. Die Dokumentation dieser Informationen in den standort- und objektbezogenen Besonderheiten ermöglicht dabei einen schnellen Zugriff auf die relevanten Informationen und verhilft neuem Inspektionspersonal zu einem besseren Einstieg.

Der bereits beschriebene Grunddatenreport aus der WADABA enthält die wesentlichen Basisinformationen zum Bauwerk. Des Weiteren können beliebige Dokumente an das Aufgabenblatt angehängt werden. Die Auseinandersetzung mit dem statischen System kann beispielsweise mit Skizzen dokumentiert werden, in denen kritische Bereiche hervorgehoben werden, die bei der Inspektion besonderer Sensibilität bedürfen. Für ausgewählte Objektteile (Schleusenkammerquerschnitte und Schleusenverschlüsse) sind Musterskizzen verfügbar (s. [Anlage 4\)](#page-44-0), die eine mögliche Darstellung aufzeigen.

#### <span id="page-14-1"></span>**6.3.2 Aufgabenblattbausteine**

Ein Aufgabenblatt kann aus beliebig vielen Aufgabenblattbausteinen bestehen. Die Aufgabenblattbausteine unterstützen die Durchführung der Inspektion.

Die Aufgabenblattbausteine sind materialorientiert aufgestellt und lehnen sich direkt an die Gliederung des BAW-Merkblatts Schadensklassifizierung an Verkehrswasserbauwerken, BAW-MSV, 2010, bzw. die Online-Hilfe an.

Durch die Auflistung der zu inspizierenden Objektteile im Aufgabenblattbaustein wird sichergestellt, dass das Objekt als Gesamtes inspiziert wird. Die im Aufgabenblattbaustein angegeben Kriterien unterstützen die Zuordnung der erfassten Schäden zu Schadensklassen.

Es ist möglich, Schäden der Schadensklasse 4 bereits vor Ort auf dem Aufgabenblatt zu dokumentieren und somit aktenkundig zu machen, um Veranlassungen einzuleiten, bevor der endgültige Inspektionsbericht fertig gestellt ist. Der Aufgabenblattbaustein bietet dazu eine Unterschriftszeile an.

In der [Anlage 3](#page-34-0) sind die in WSVPruf vorhandenen Aufgabenblattbausteine aufgeführt.

#### <span id="page-14-2"></span>**6.4 Messprogramm**

Im Rahmen der bauaufsichtlichen Verantwortung gemäß § 48 WaStrG und auf Grundlage der VV-WSV 2101 sind Bauwerksinspektionsmessungen durchzuführen.

Das Messprogramm nach VV-WSV 2602 ist für jedes nach Kategorie A zu inspizierende Bauwerk vor Beginn der ersten Bauwerksprüfung aufzustellen. Die Erstellung eines Messprogramms muss in Kooperation mit dem vermessungstechnischen Dienst erfolgen. Es ist somit die theoretische Grundlage für die Inspektionsvermessung. Das Messprogramm kann in WSVPruf an das Aufgabenblatt angehängt werden.

Peilungen (z. B. an Strompfeilern) können Teil eines Messprogramms sein. Ob Peilungen allein ein Messprogramm darstellen, ist für jedes Einzelbauwerk seitens des zuständigen WSA zu bewerten und begründet zu dokumentieren.

Inspektionsvermessungen finden immer im gleichen Intervall statt, wie die Inspektion, denen sie zugeordnet ist.

Werden auf Grund der Inspektionsvermessung Schäden festgestellt, sind diese in WSVPruf zu dokumentieren. Eine Auswertung der Vermessungsergebnisse ohne Auffälligkeiten kann in den Allgemeinen Bemerkungen festgehalten werden.

Im Zuge einer wirtschaftlichen Aufgabenerledigung, insbesondere unter Berücksichtigung des Personaleinsatzes, ist das Messprogramm im Anschluss an die Auswertung im Rahmen einer Bauwerksprüfung dem Erkenntnisstand folgend anzupassen. Der Umfang eines Messprogramms ist daher variabel.

#### <span id="page-15-0"></span>**6.5 Inspektionsbericht**

Zeitnah nach der Inspektion ist der zugehörige Bericht zu erstellen, aktuell gilt eine per Erlass vorgegebene Frist von sechs Wochen. Zu beachten ist dabei, dass nur Schäden erfasst werden sollen. Es wird davon ausgegangen, dass Objektteile, die nach Aufgabenblatt zu inspizieren waren und für die keine Schäden dokumentiert wurden, schadensfrei sind.

Es geht bei der Prüfung und Überwachung um eine ingenieurmäßige Überprüfung der Tragfähigkeit und Gebrauchstauglichkeit des Objektes. Gleichartige Schäden (gleiches Schadensbild, vermeintlich gleiche Schadensursache, gleiche Objektteile, gleiche Schadensklasse) sollen zusammengefasst werden.

Bei der Folgeinspektion werden alle aktuellen Schäden an den Objektteilen unterhalb des im Aufgabenblatt festgelegten Objektbereiches zur Bestätigung vorgelegt. An dieser Stelle ist es unbedeutend, ob die Schäden bei einer Prüfung oder einer Überwachung erfasst wurden.

Bei der Bewertung der Schäden mit einer Schadensklasse ist das BAW-Merkblatt Schadensklassifizierung an Verkehrswasserbauwerken, BAW-MSV, 2010, zu beachten. Die jeweils aktuelle Fassung ist in WSVPruf als Online-Hilfe hinterlegt und steht im Internet zum Download zur Verfügung.

Schäden, die bei der Inspektion in Schadensklasse 4 eingestuft werden, erfordern per Definition sofortigen Handlungsbedarf. Dieser ist - wenn nicht vor Ort sofortige Maßnahmen ergriffen werden - durch den Sachbereichsleiter zu veranlassen und im Bericht entsprechend zu dokumentieren.

Aus den vergebenen Schadensklassen ermittelt das Programm eine Prüf- und Zustandsnote. Überwachungsberichte haben keine Note, da bei der Überwachung nicht alle Teile handnah zu inspizieren sind und die Überwachung so nur einen Teil des Bauwerkszustandes beschreibt. Die Note wird im Wesentlichen wie folgt ermittelt:

- Deutet die Mengenangabe des Schadens auf eine große Ausprägung hin (überall, an allen Bauteilen, ...), wird die Schadensklasse des Schadens um 0,1 erhöht (verschlechtert). Deutet die Mengenangabe auf eine geringe Ausprägung hin (beginnend, vereinzelt, ...), wird die Schadensklasse um 0,1 vermindert (verbessert). Bei neutralen Begriffen (xx Stück, bereichsweise, ...) bleibt die Schadensklasse unverändert. Jeder Schaden verfügt damit über eine modifizierte Schadensklasse.
- Jedes Bauteil ist einer Kategorie zugeordnet. Innerhalb der Kategorie werden alle Schäden an Bauteilen der Kategorie gesammelt. Die schlechteste Note bildet die Basis für die Kategorienote.

Treten innerhalb einer Kategorie viele Schäden auf, wird die Kategorienote um 0,1 erhöht. Treten wenige Schäden auf, wird die Kategorie um 0,1 vermindert. Jede Kategorie, die über einen Schaden verfügt, hat anschließend eine Kategorienote.

• Abschließend wird die schlechteste Kategorienote Basis für die Prüf- oder Zustandsnote. Sind viele Kategorien mit Schäden belegt (d. h. es gibt viele Kategorienoten), wird die Note um 0,1 erhöht. Sind wenige Kategorien mit Schäden belegt, wird die Prüf- oder Zustandsnote um 0,1 vermindert.

Die abschließende Note dokumentiert damit die Dringlichkeit des Handlungsbedarfes, nicht den Umfang von erforderlichen Instandsetzungen. Weist ein Bauwerk eine Note ≤ 2,3 auf, besteht somit kein direkter Handlungsbedarf, da kein Schaden eine Schadensklasse schlechter als 2 haben kann. Weist ein Bauwerk eine Note ≥ 3,7 auf, muss es mindestens einen Schaden mit einer Schadensklasse 4 geben, womit direkter Handlungsbedarf angezeigt ist.

Werden im engen zeitlichen Abstand zur Inspektion bereits Instandsetzungsmaßnahmen durchgeführt, um z. B. zusätzliche Trockenlegungen zu vermeiden, ist folgende Vorgehensweise vorgesehen:

- Bei der Inspektion wird der ursprüngliche, schlechte Zustand des Schadens dokumentiert. Es ergibt sich ein Prüfbericht mit entsprechend schlechter Prüfnote und erforderlichem Handlungsbedarf.
- Nach der Instandsetzung wird der Schaden im Bereich der Schadensverfolgung modifiziert (bessere SK) oder beseitigt. Es kann dann ein Zustandsbericht mit einer entsprechend besseren Zustandsnote erzeugt werden, der belegt, dass bei Schäden mit Handlungsbedarf entsprechende Maßnahmen getroffen wurden.

Zur rechtlichen Absicherung des Inspektionspersonals, zur Dokumentation der Dringlichkeit der Instandsetzungsarbeiten und im Hinblick auf eine systematische Schwachstellenanalyse der WSV-Bauwerke muss der ursprüngliche, schlechte Zustand während der Bauwerksinspektion dokumentiert werden.

#### <span id="page-16-0"></span>**6.6 Vorgehensweise Korrosionsschutz**

Aus Gründen der Vereinheitlichung der Abläufe und der Dokumentation der Bauwerksinspektion erfolgt auch die Zustandserfassung des Korrosionsschutzes mit WSVPruf.

Für die Bauwerksinspektion wurden verschiedene Kriterien (Tragfähigkeit und/ oder Gebrauchstauglichkeit), Bewertungsgrundsätze und Schadensklassen definiert. Diese Kriterien sind nicht geeignet, um den Zustand des Korrosionsschutzes zu bewerten.

Daher wurden diese für den Korrosionsschutz modifiziert. Bei der Bewertung des Korrosionsschutzes steht die Wirksamkeit der Schutzfunktion im Fokus. Die modifizierten Bewertungskriterien sind im BAW-Merkblatt Schadensklassifizierung an Verkehrswasserbauwerken, BAW-MSV, 2010 enthalten.

Die Kenndaten zum Korrosionsschutz wie Materialdaten und Schichtenaufbau verbleiben weiterhin in der Korrosionsschutzdatenbank innerhalb der WADABA.

Bei der Erfassung von Schäden des Korrosionsschutzes ist es wichtig, in der Objektstruktur den Begriff "Beschichtung" anzulegen und die Schäden am Korrosionsschutz mit diesem Bauteil zu verknüpfen. Nur durch diese Vorgehensweise ist eine exakte Zuordnung zur Teilnote Korrosionsschutz möglich.

Schäden am Korrosionsschutz beeinflussen nicht die Note des Bauwerks (Prüfnote oder Zustandsnote), wenn sie dem Bauteil Beschichtung zugeordnet sind. Sie werden in der oben beschriebenen Teilnote ausgewiesen.

### <span id="page-17-0"></span>**7 Zusammenfassung**

In der nachfolgenden Abbildung sind die im Rahmen der Bauwerksbesichtigung anfallenden Tätigkeiten sortiert nach Vorbereitung, Durchführung und Dokumentation dargestellt.

Die nächste Abbildung fasst alle Tätigkeiten im Rahmen der Bauwerksbesichtigung zusammen.

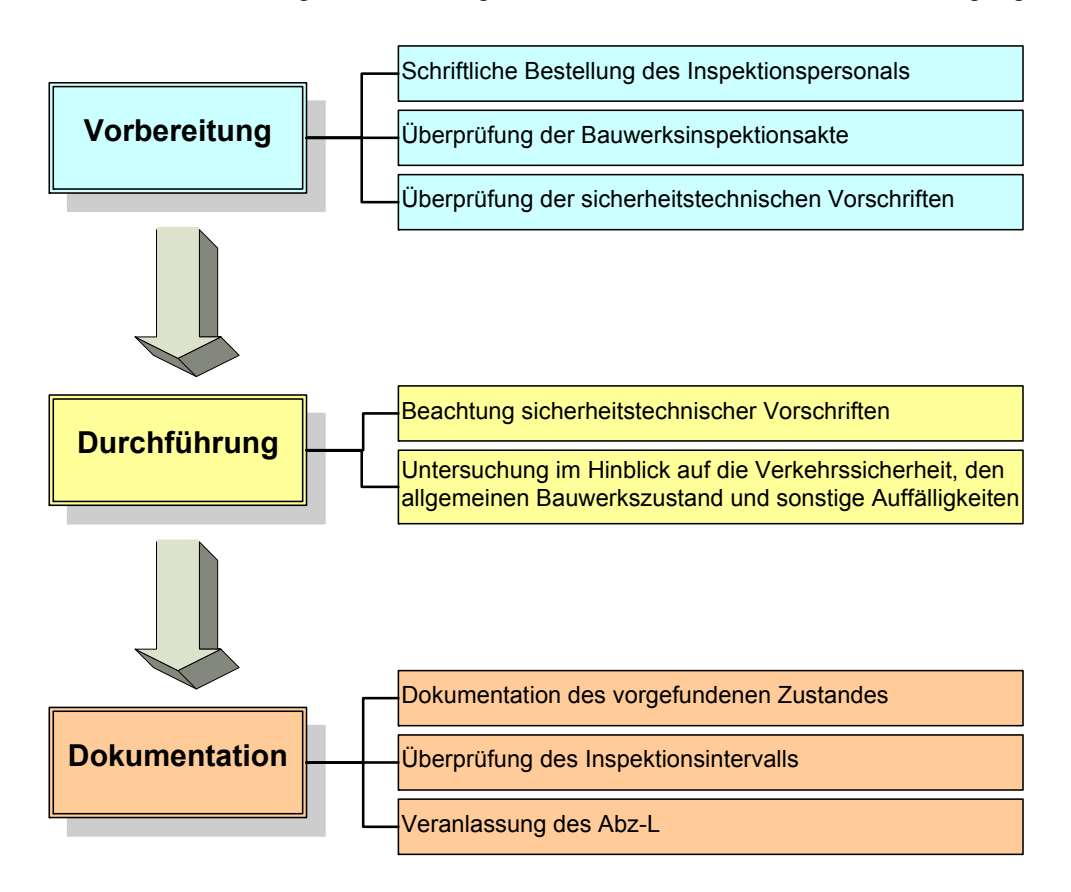

<span id="page-17-1"></span>*Bild 1: Anfallende Tätigkeiten im Rahmen der Bauwerksbesichtigung* 

Die nächste Abbildung fasst alle Tätigkeiten im Rahmen der Bauwerksprüfung und Bauwerksüberwachung zusammen.

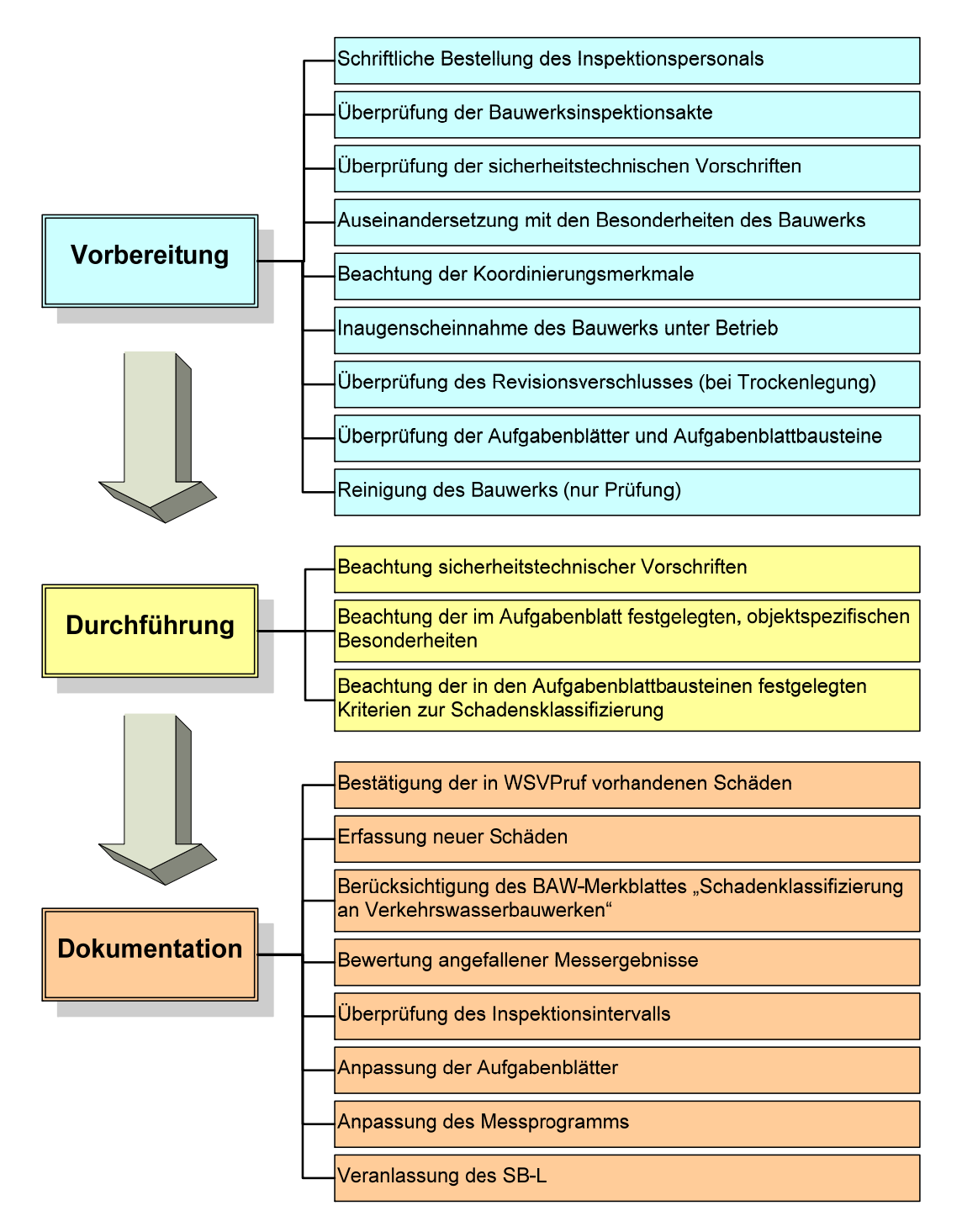

<span id="page-18-0"></span>*Bild 2: Anfallende Tätigkeiten im Rahmen der Bauwerksprüfung und Bauwerksüberwachung* 

#### <span id="page-19-0"></span>**8 Nach der Inspektion**

Durch die Verknüpfung der Schäden mit den Objektteilen ist es möglich, über beliebige Bereiche der Anlagenstruktur Berichte zu erzeugen. Dazu werden immer alle Schäden an Objektteilen am und unterhalb des gewählten Objektbereichs zusammen gesammelt und in die Berichtsform gefügt. Bei den Inspektionsberichten wird der Objektbereich im Aufgabenblatt festgelegt, bei den Zustandsberichten wird das Objektteil aus der Objektstruktur ausgewählt.

Für die Zustandsberichte ist es dabei nicht relevant, bei welcher Inspektion der Schaden dokumentiert wurde. Es wird immer die aktuelle Fassung des Schadens verwendet.

In WSVPruf können zusätzlich Arbeitslisten erzeugt werden, die in einem Tabellenkalkulationsprogramm weiter verarbeitet werden können. Über beliebige Filter können Schäden aus einem bestimmten Bericht oder an einem bestimmten Objektbereich heraussortiert und anschließend digital exportiert werden. Die Schadensbeseitigung kann dann mit den entstehenden Tabellen veranlasst und verfolgt werden.

Wurden eingegebene Schäden beseitigt oder instand gesetzt, kann dies ebenfalls in WSVPruf dokumentiert werden. Die aktuellen Schäden werden in WSVPruf im Bereich Schadensverfolgung beseitigt oder deren Schadensklassifizierung oder Ausprägung modifiziert. In anschließend erzeugbaren Zustandsberichten wird dann der instand gesetzte Zustand mit neuer Zustandsnote berücksichtigt. Somit kann auch die Durchführung von Instandsetzungen oder die Beseitigung von sofortigem Handlungsbedarf dokumentiert werden.

#### <span id="page-19-1"></span>**9 Literatur**

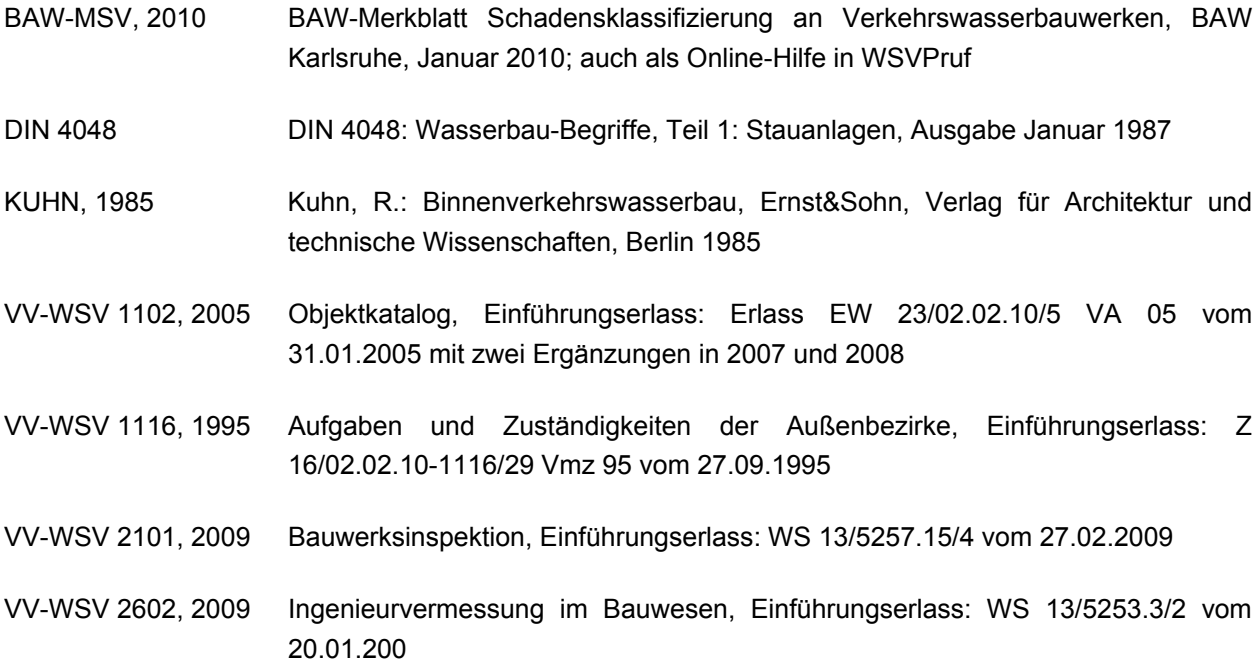

# **Anlagen**

# <span id="page-20-0"></span>**Anlage 1: Musterbauteilgliederungen**

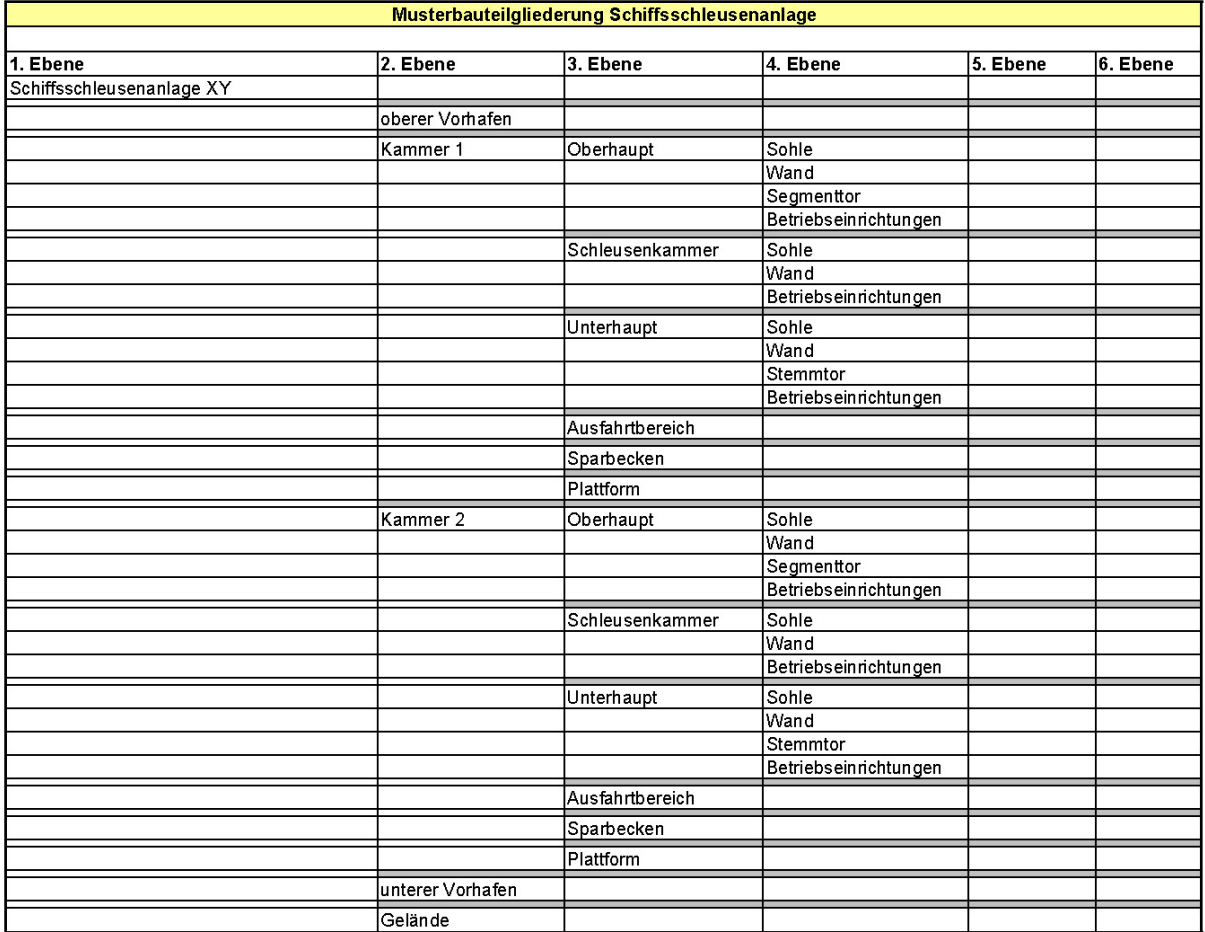

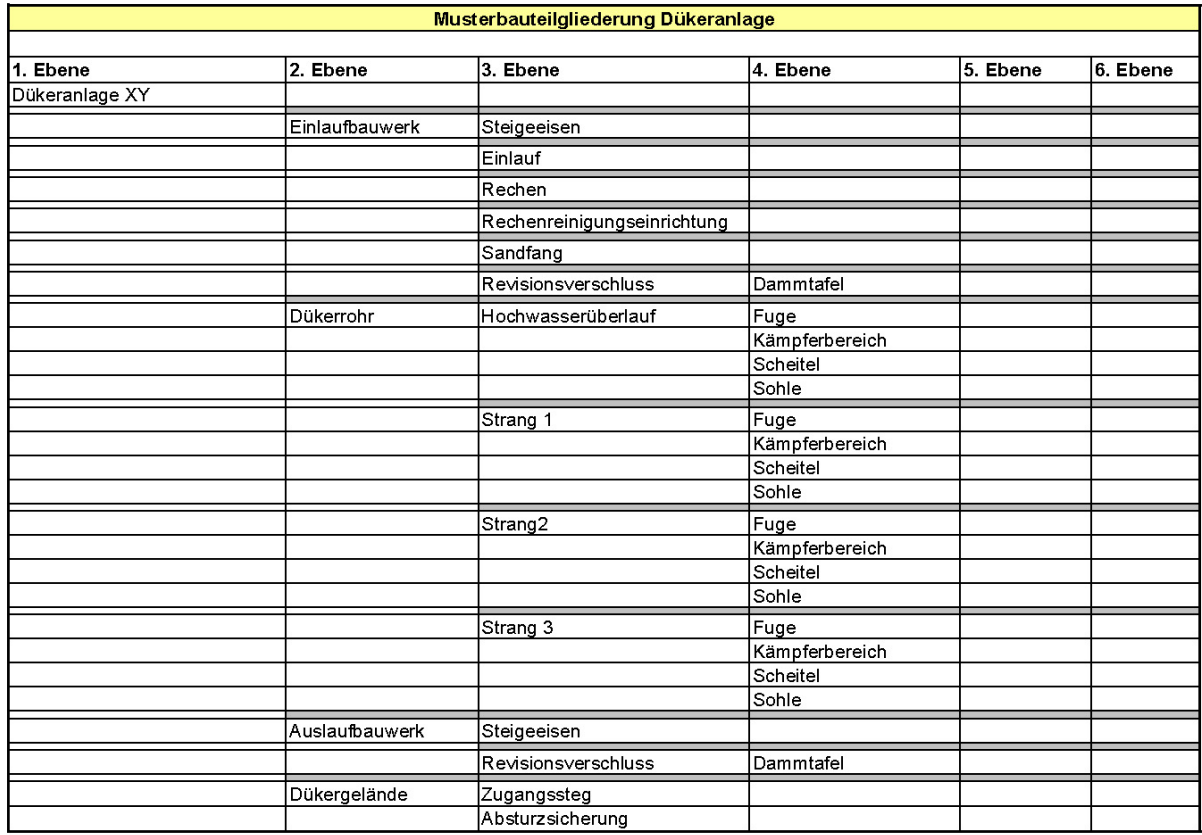

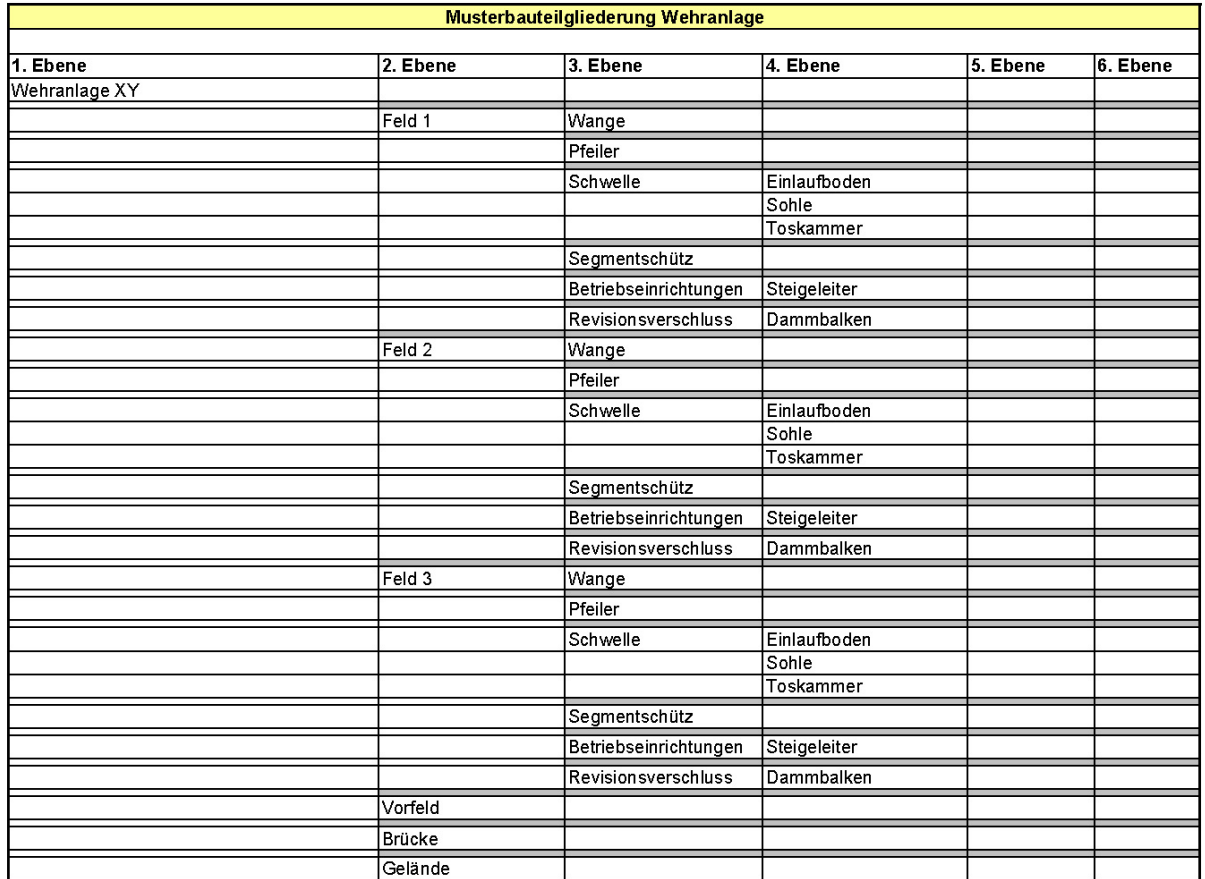

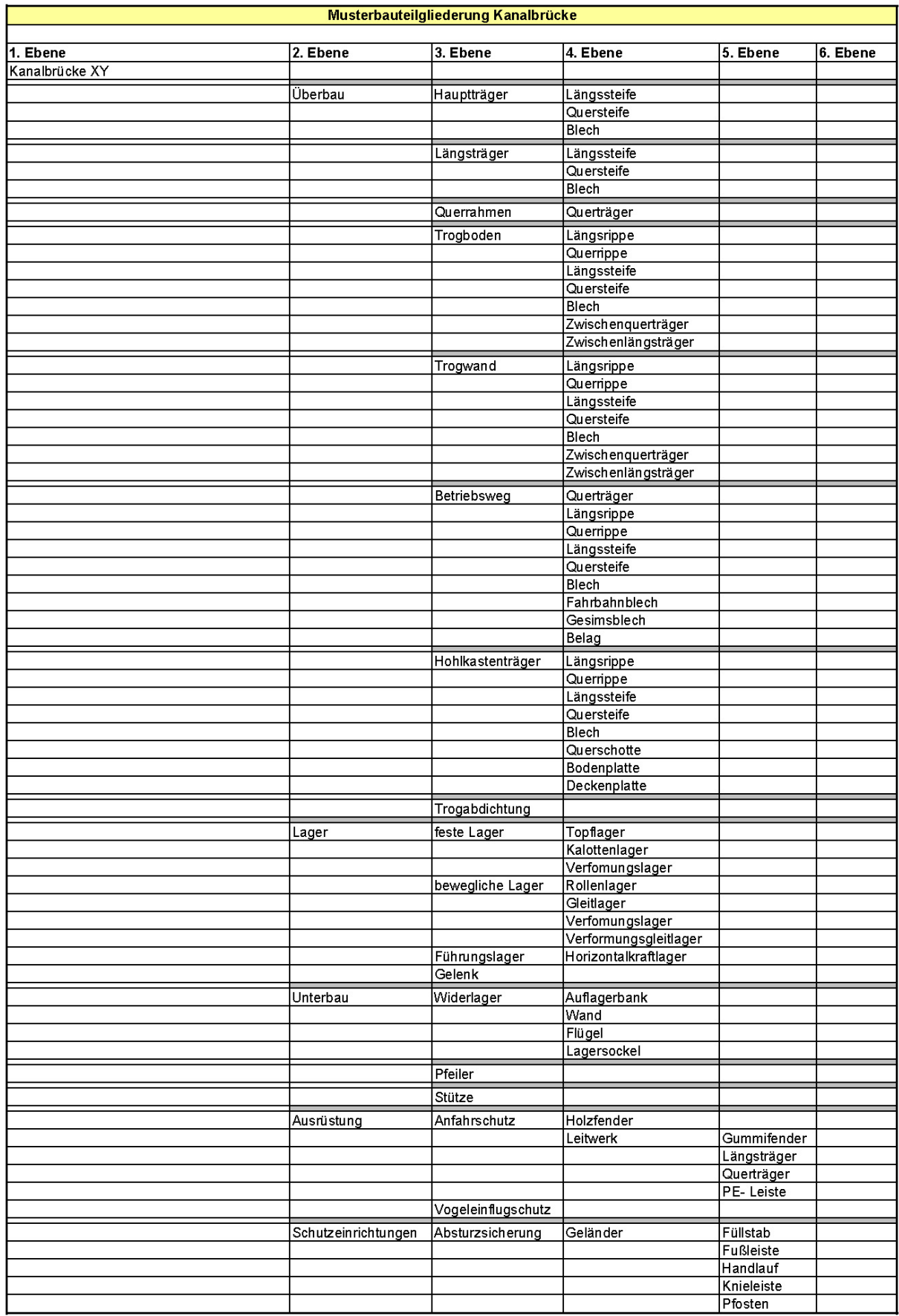

#### <span id="page-24-0"></span>**Anlage 2: Begriffsbestimmungen für Objektteile**

#### **Schiffsschleusenanlage**

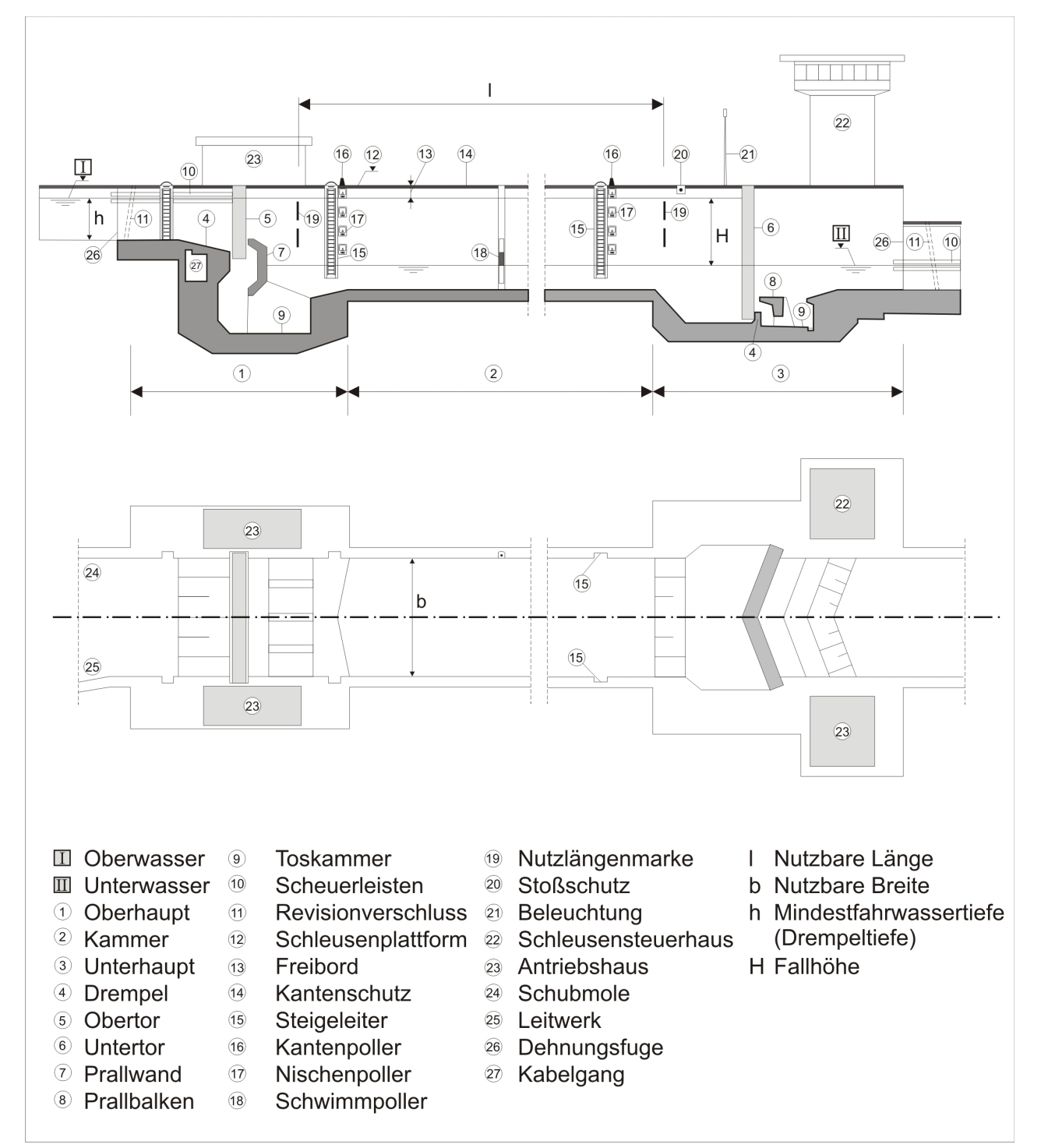

#### **Stemmtor**

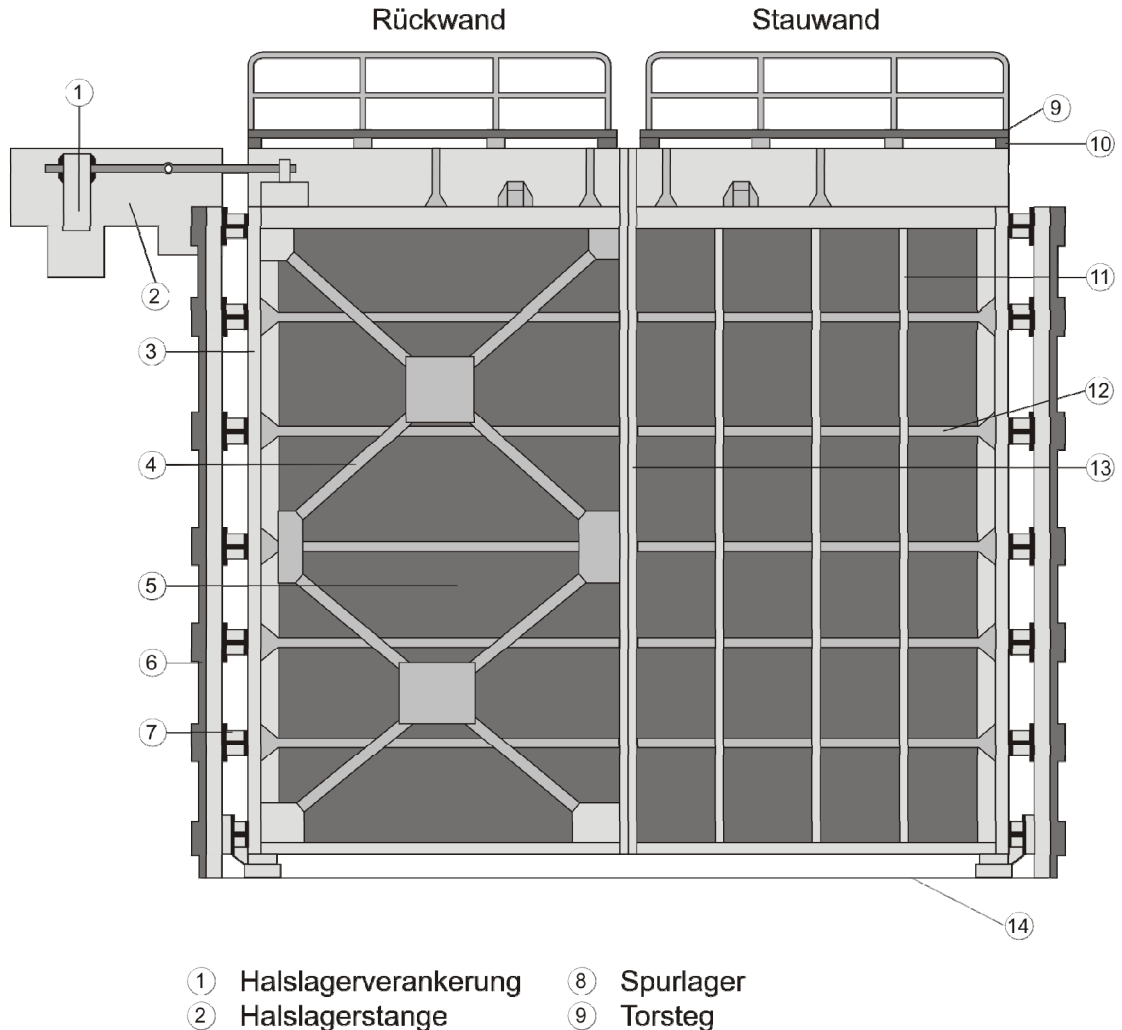

- 
- 3 Wendesäule
- 4 Diagonale
- 5 Stauwandblech
- 6 Mauerplatte
- 7 Stemmknagge
- 
- 10 Torstegaufständerung
- <sup>(1)</sup> Vertikalaussteifung
- <sup>12</sup> Riegel
- **13** Schlagsäule/Schlagsäulendichtung
- 14 Drempel/Drempeldichtung

#### **Segmenttor**

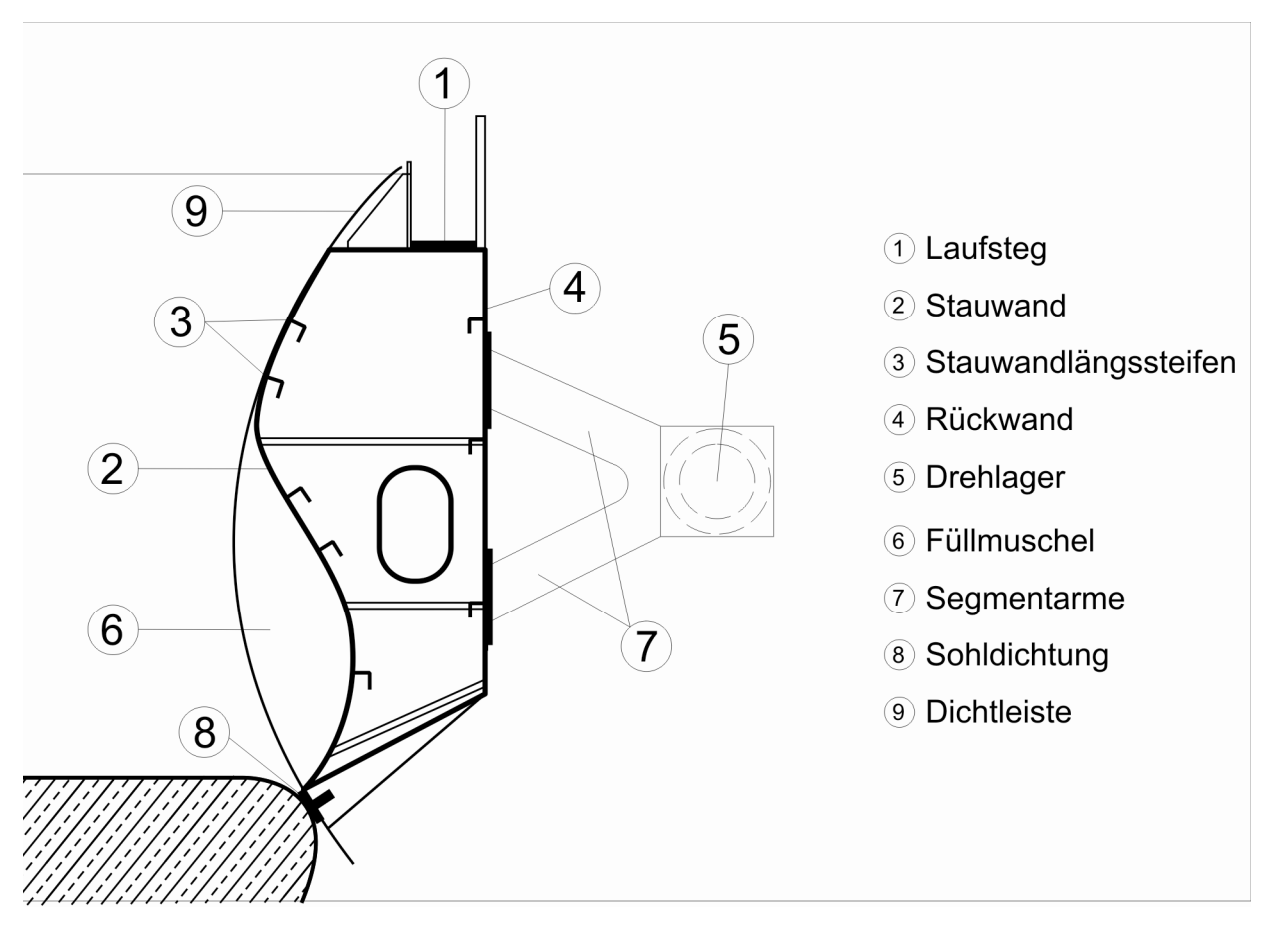

#### **Hubtor**

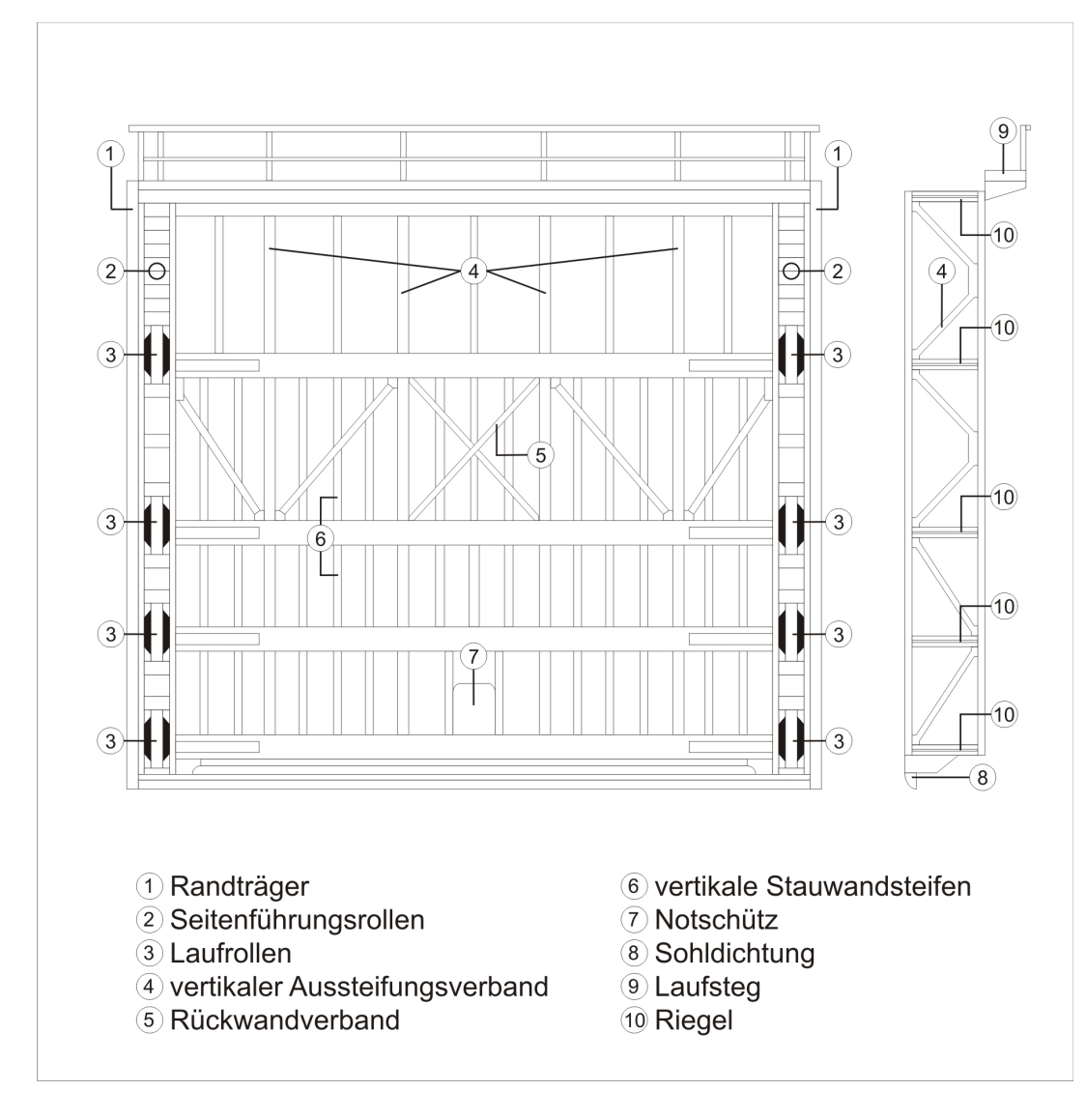

#### **Klapptor**

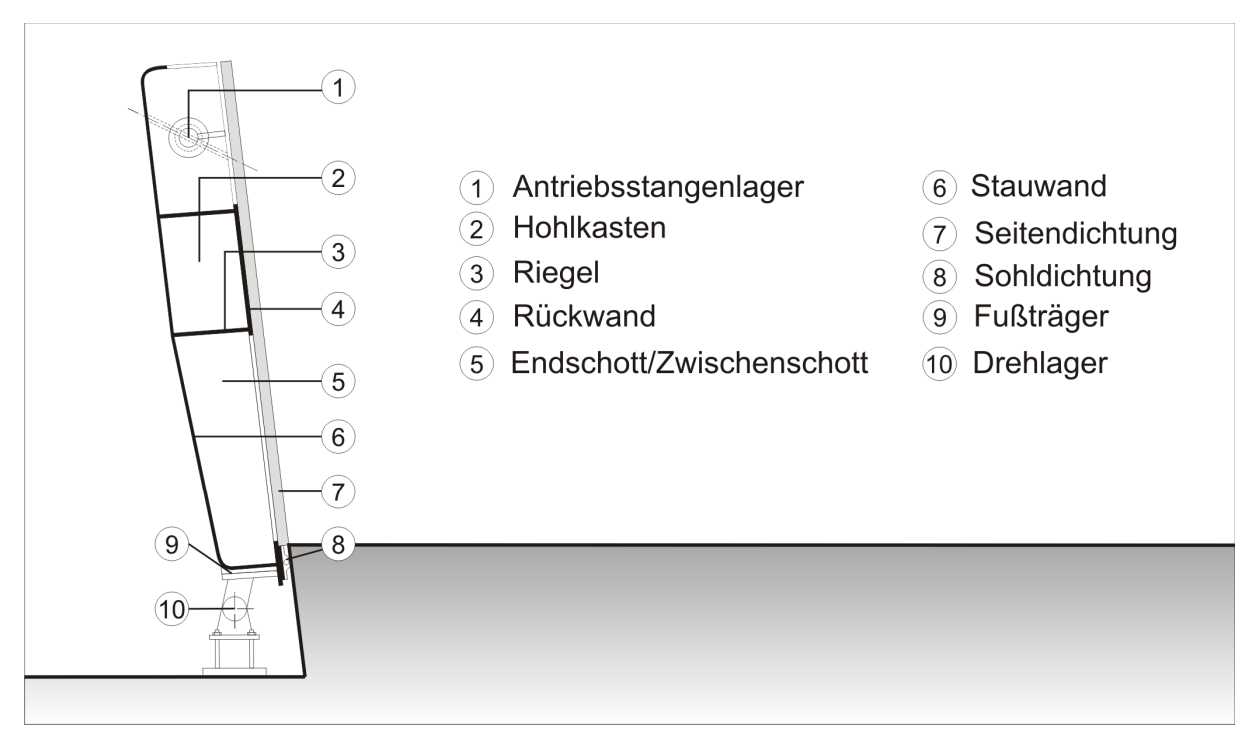

#### **Wehranlage**

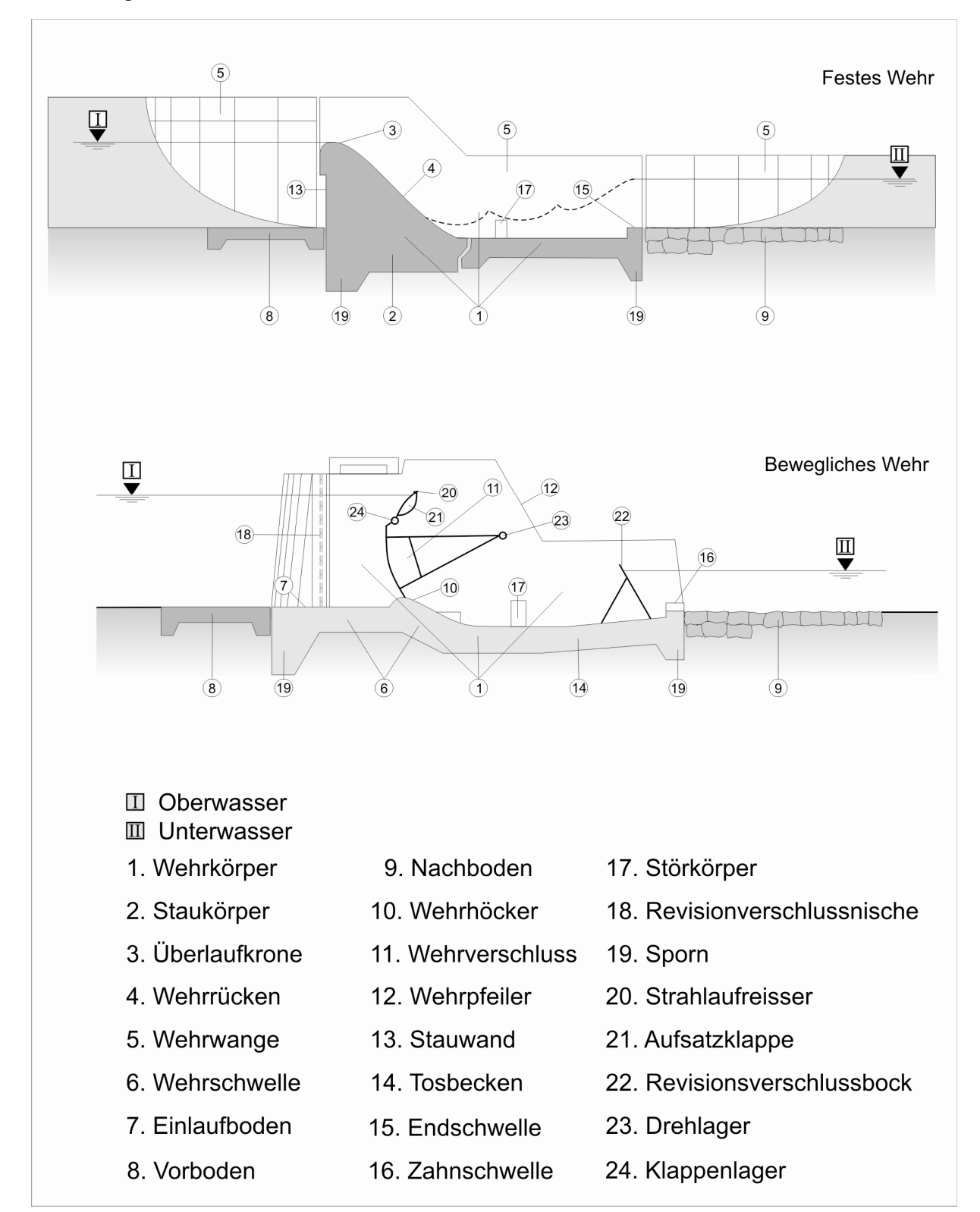

#### **Wehrwalze**

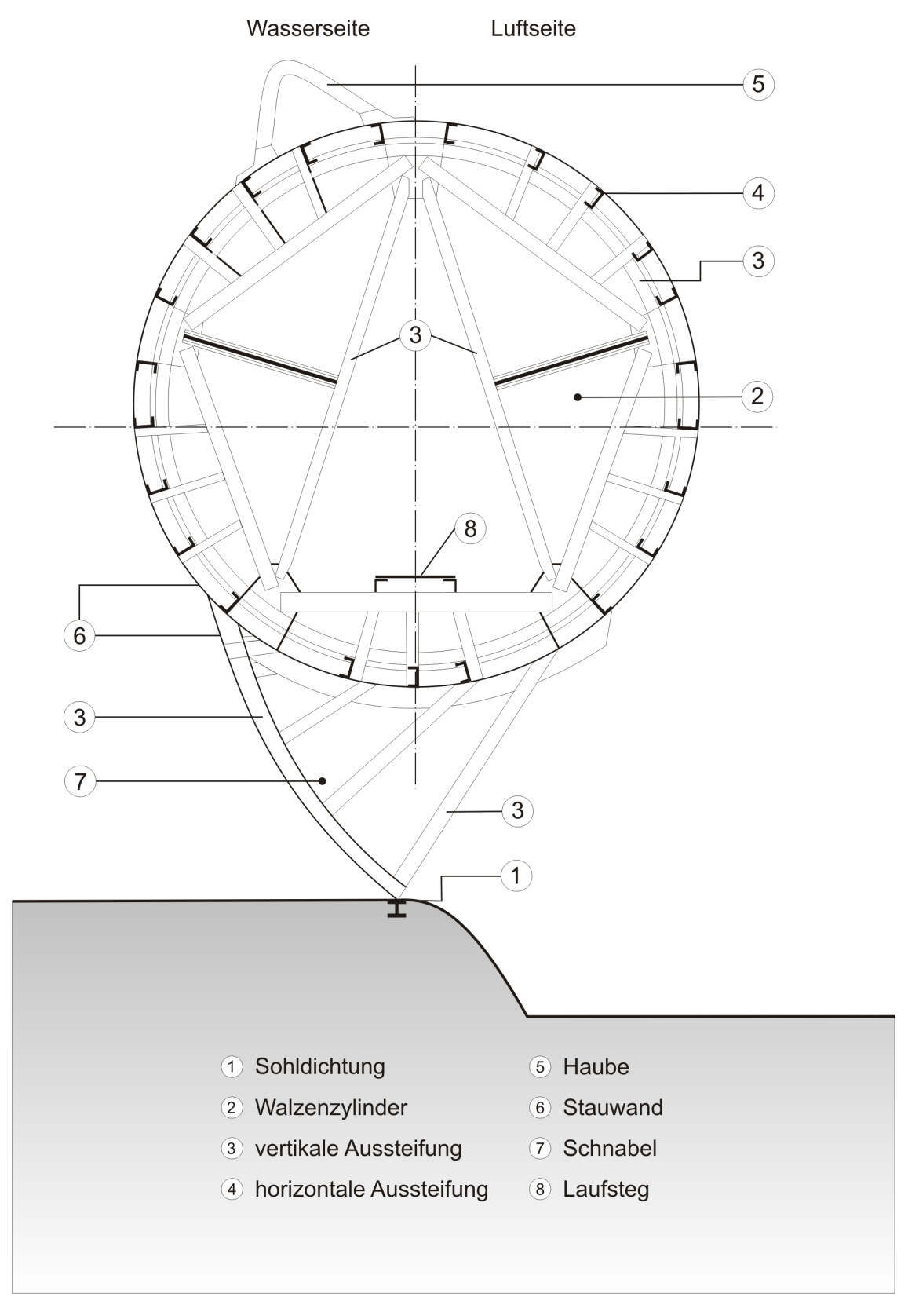

#### **Fischbauchklappe**

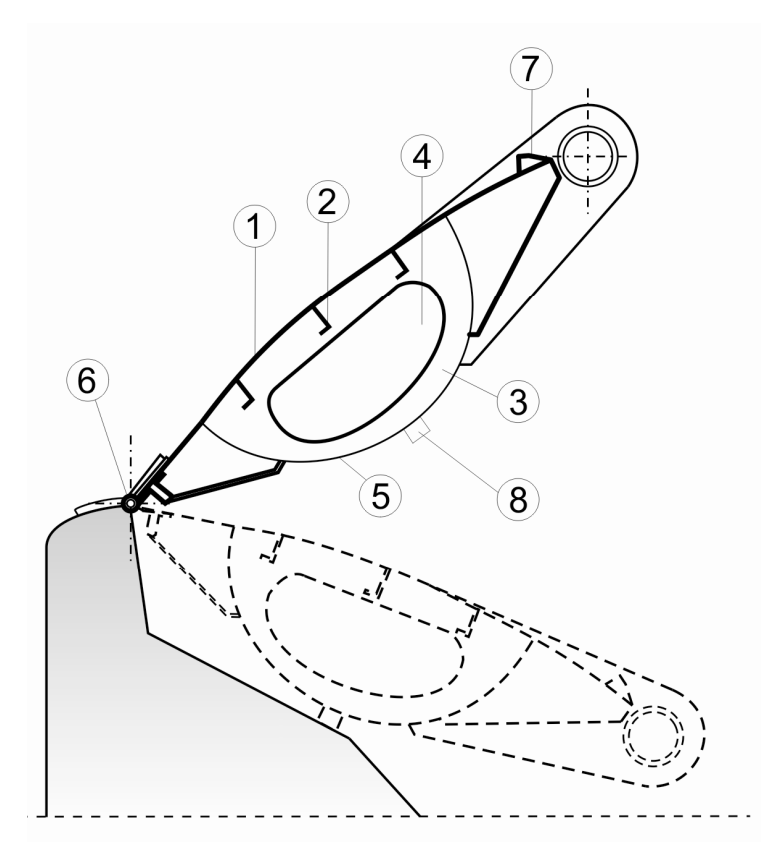

- 1 Stauwand
- 2 Horizontale Aussteifung
- 3 Quer-/Endschott
- 4 Durchstieg
- 5 Rückwand (Fischbauch)
- 6 Lager
- 7 Strahlaufreißer
- 8 Auflagerpuffer

#### **Hakendoppelschütz**

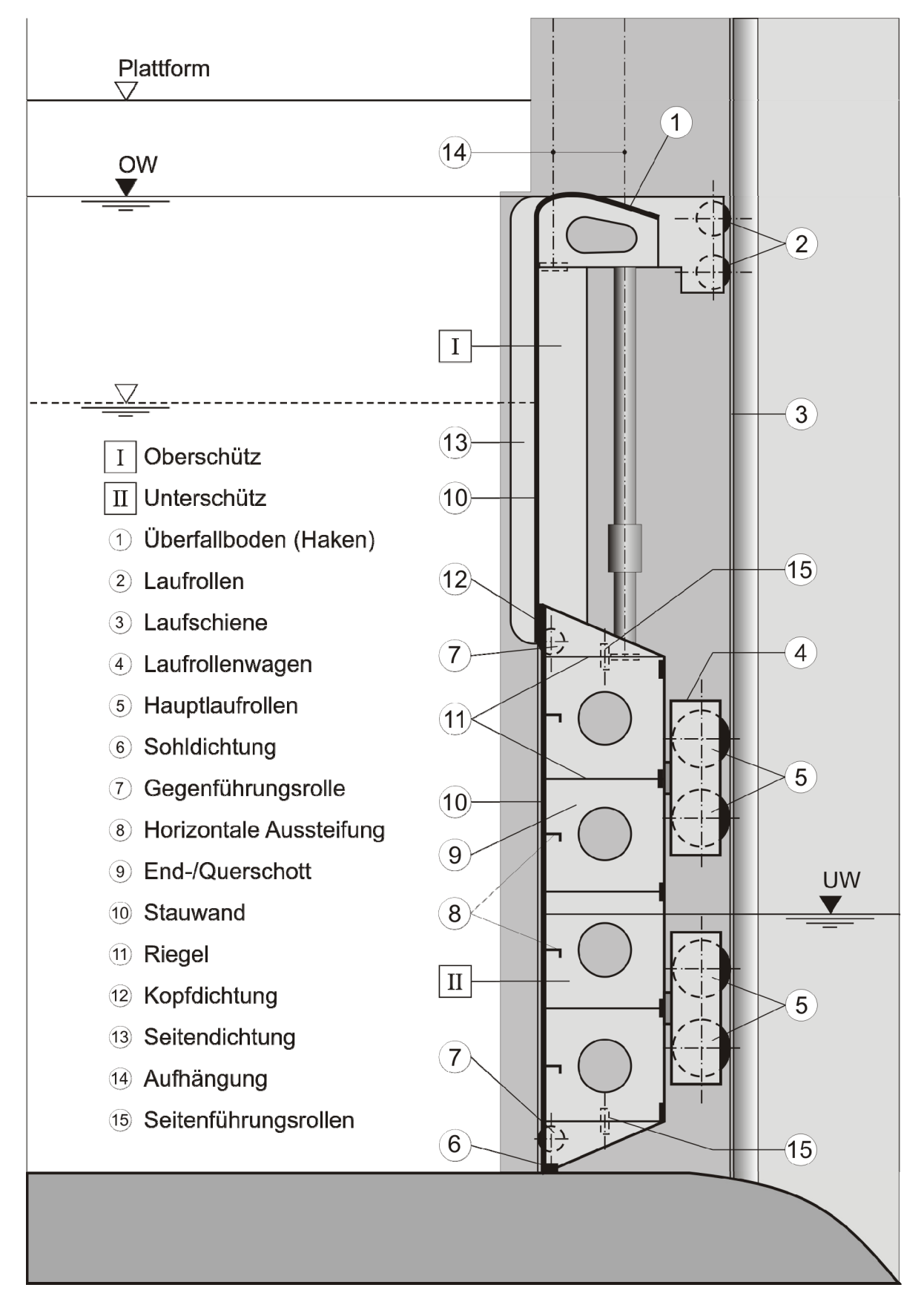

#### **Düker / Durchlass**

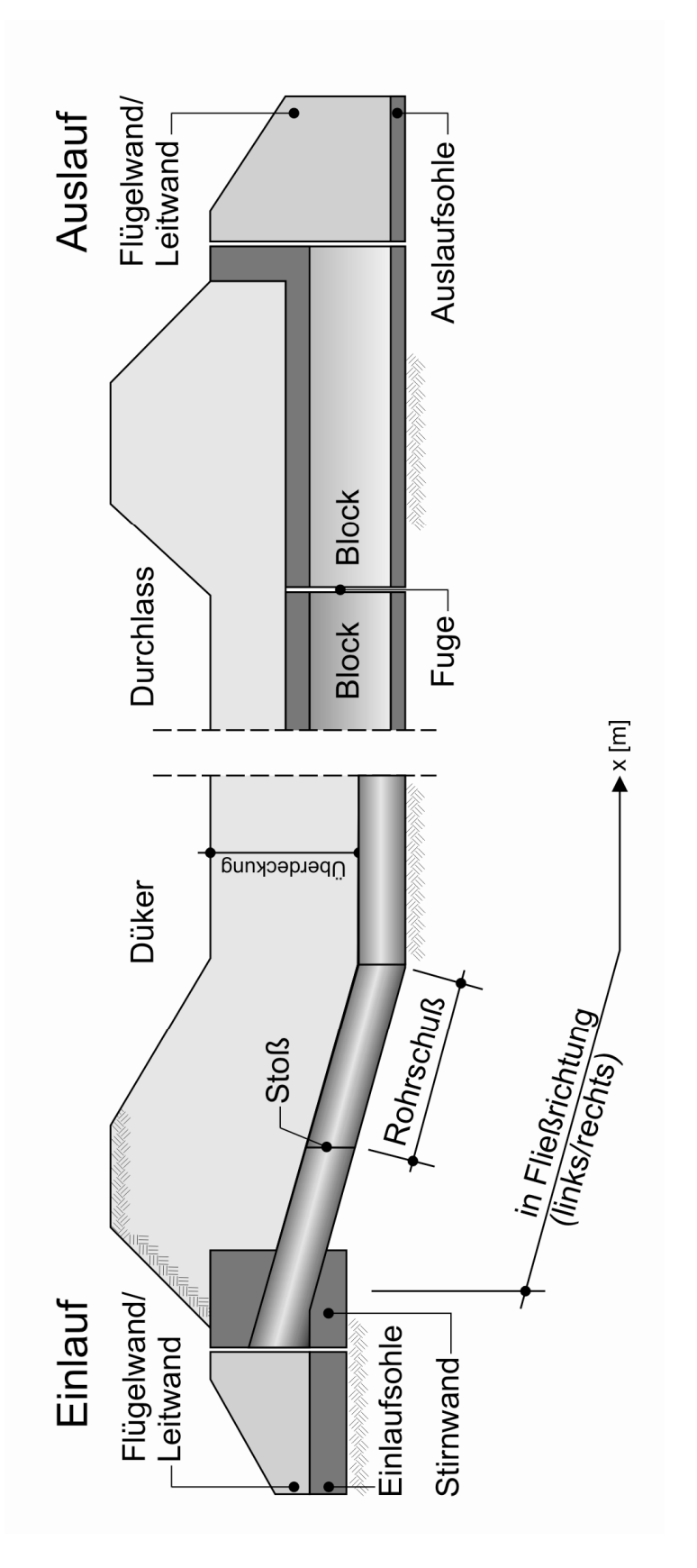

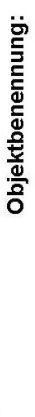

Objektteile:

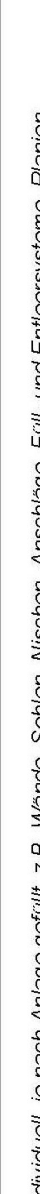

Ausführungsintervall:

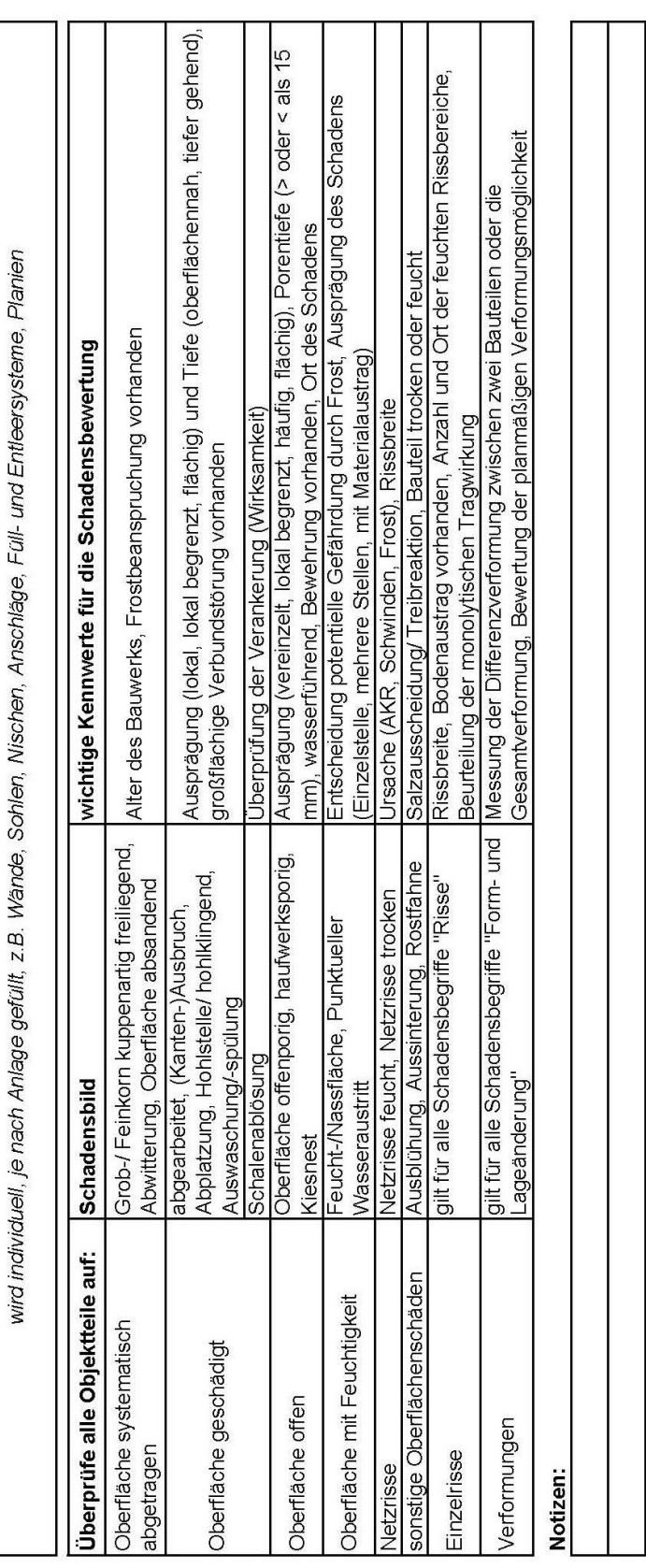

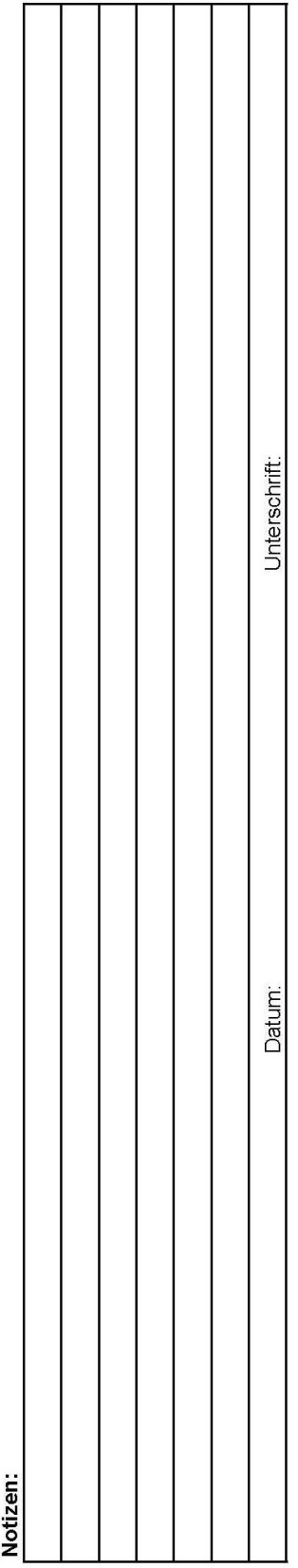

┑

<span id="page-34-0"></span>**Anlage 3: Aufgabenblattbausteine** 

Aufgabenblattbaustein<br>Stahlbeton<br>Objektteile:

Objektbenennung:

Ausführungsintervall:

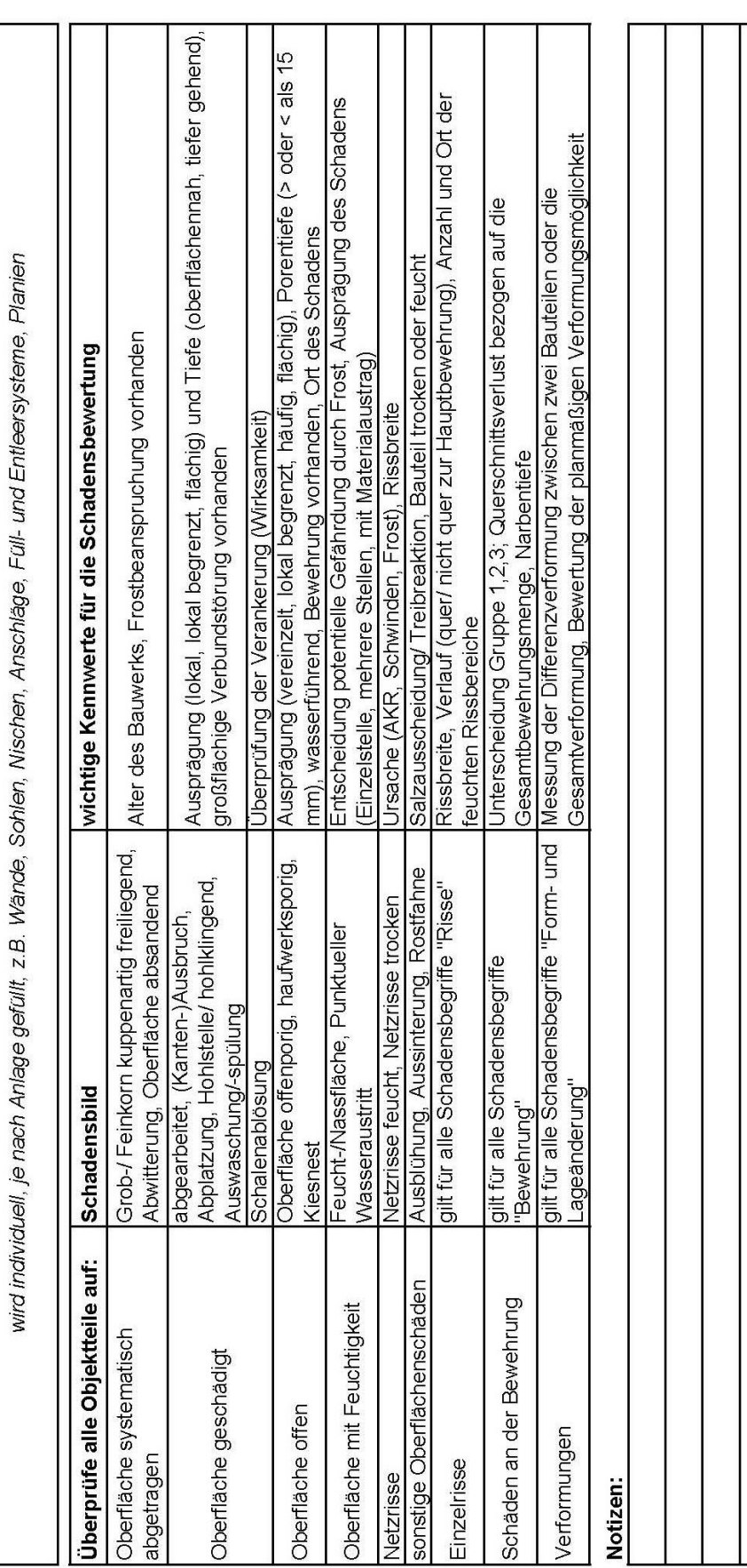

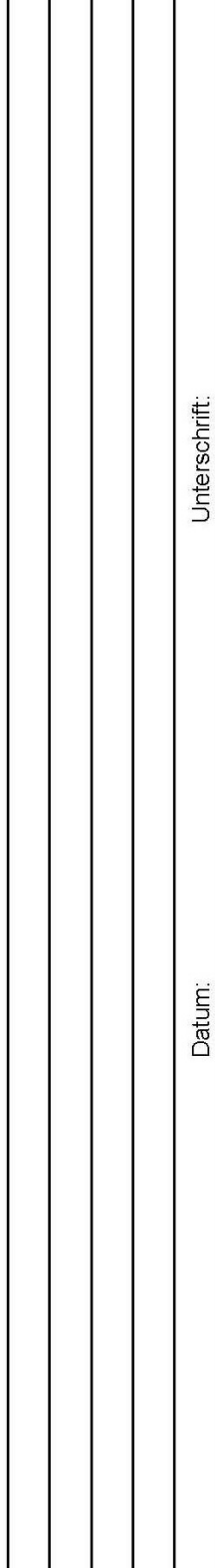

Ausführungsintervall:

Aufgabenblattbaustein<br>Mauerwerk

Objektbenennung:

Objektteile:

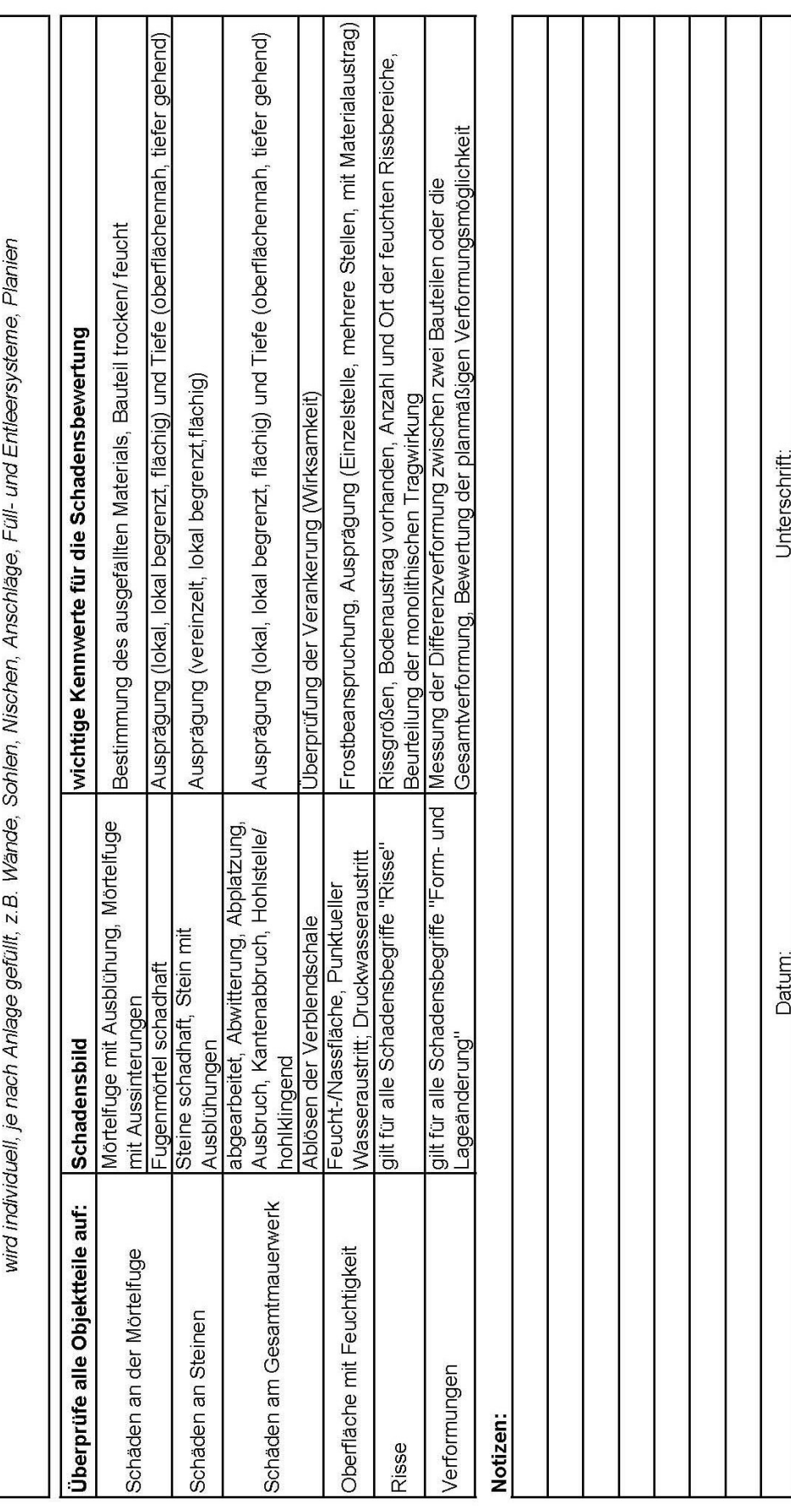

Aufgabenblattbaustein Holz

Objektbenennung:

Ausführungsintervall:

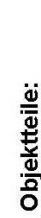

wird individuell, je nach Anlage gefüllt, z. B. Verschluss, Toranschlag

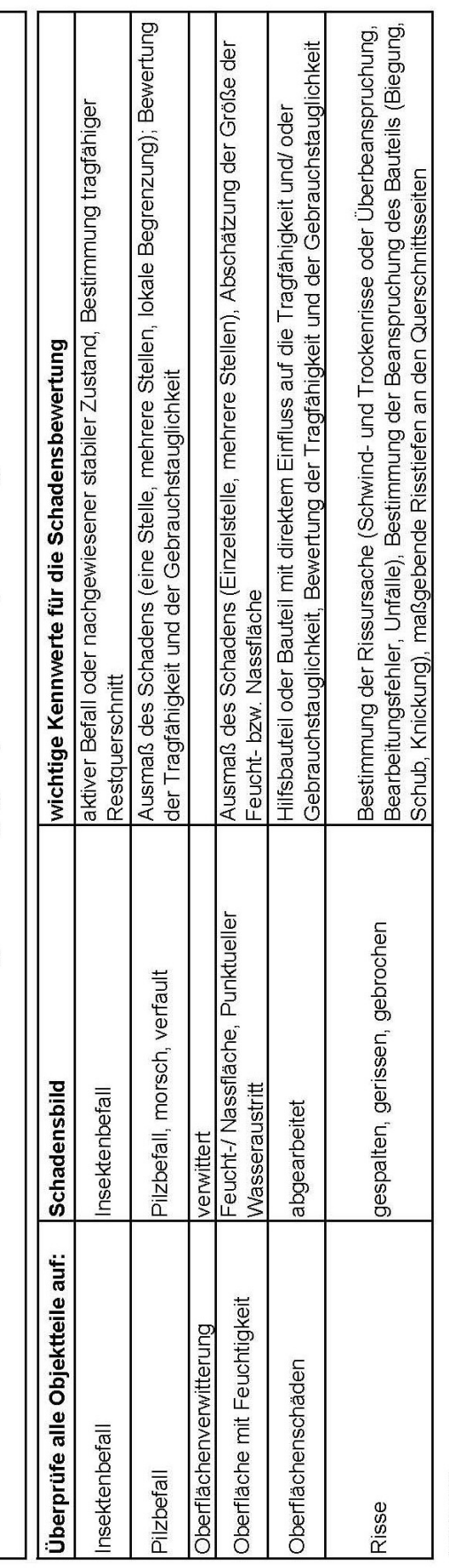

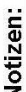

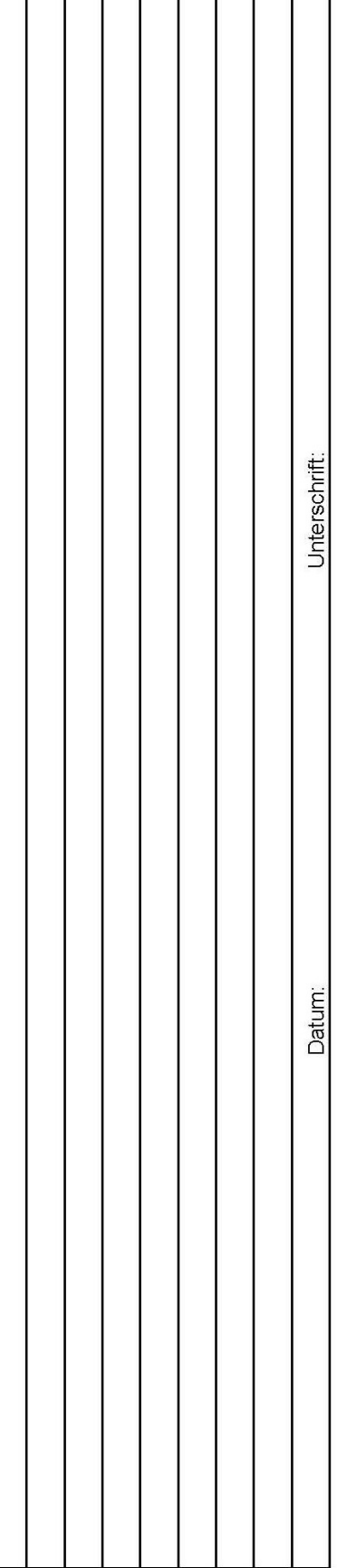

Objektteile:

wird individuell, je nach Anlage gefüllt

Ausführungsintervall:

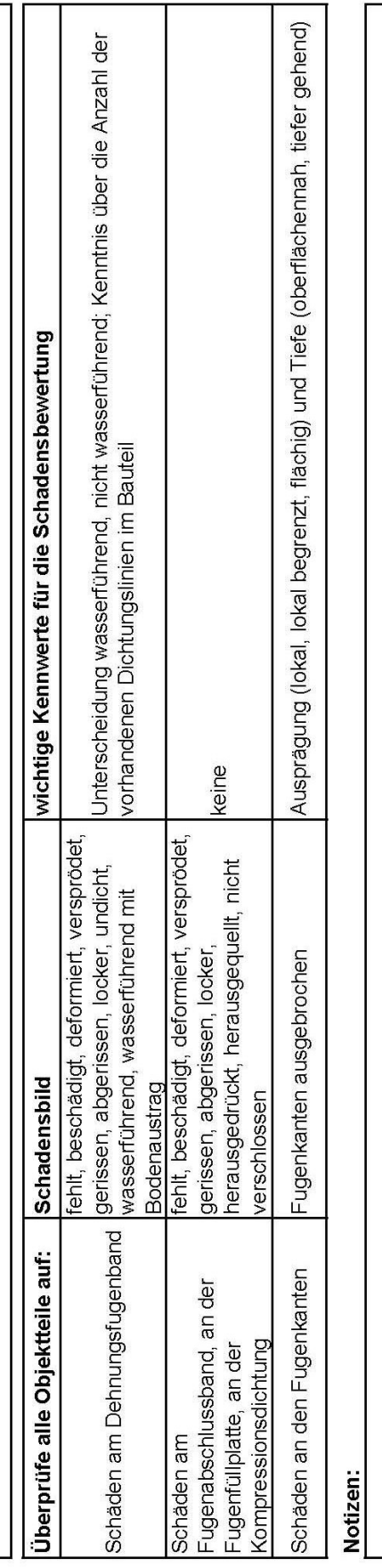

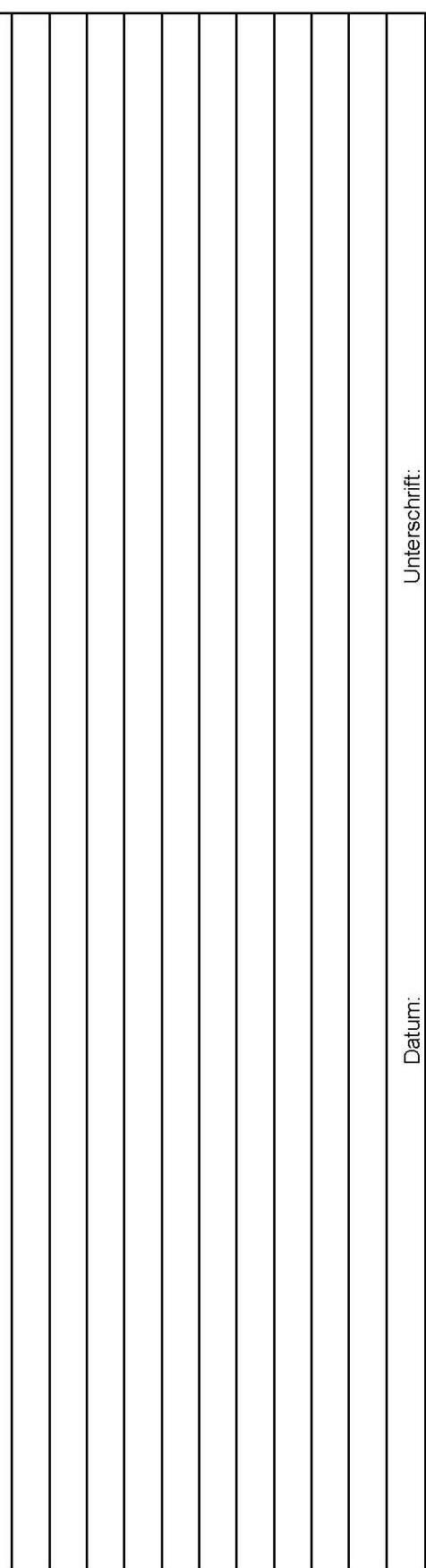

Aufgabenblattbaustein Stahlbau

Objektbenennung:

Ausführungsintervall:

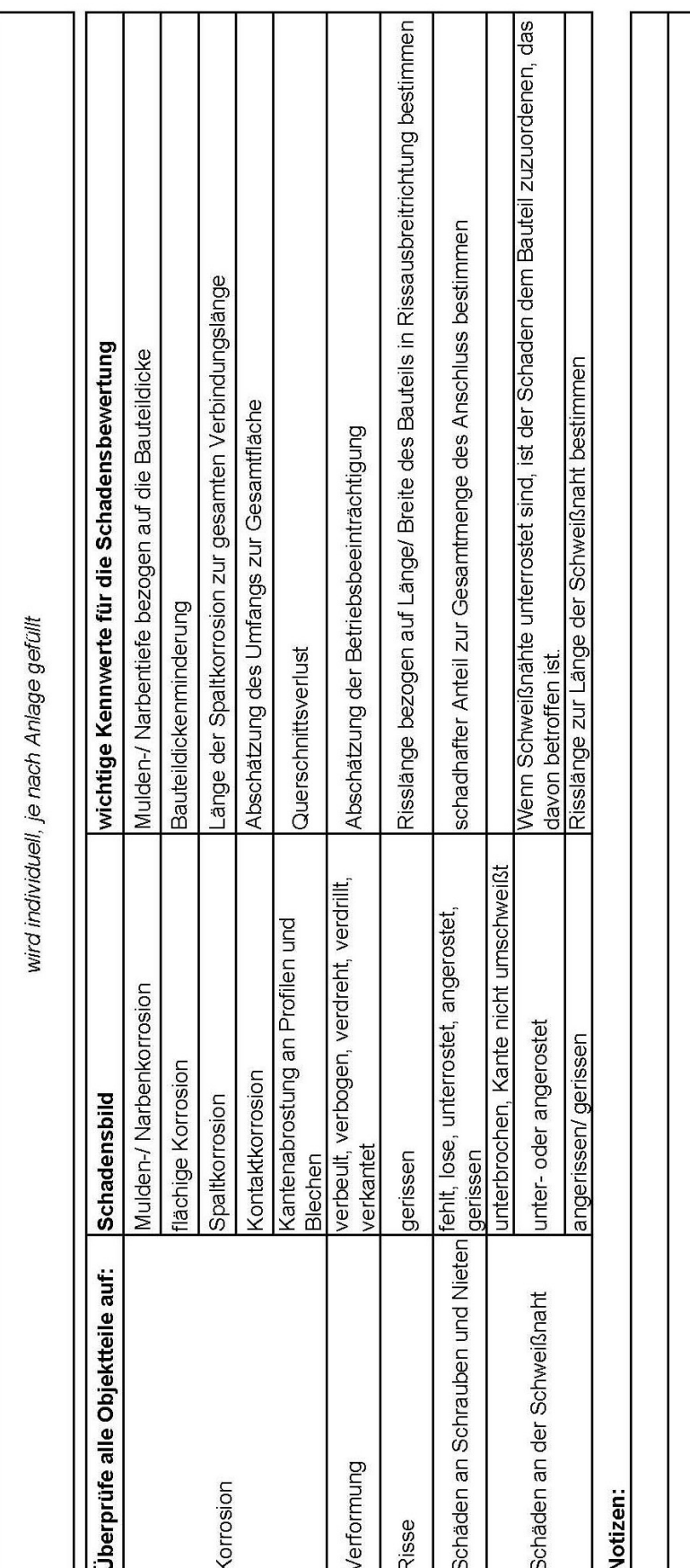

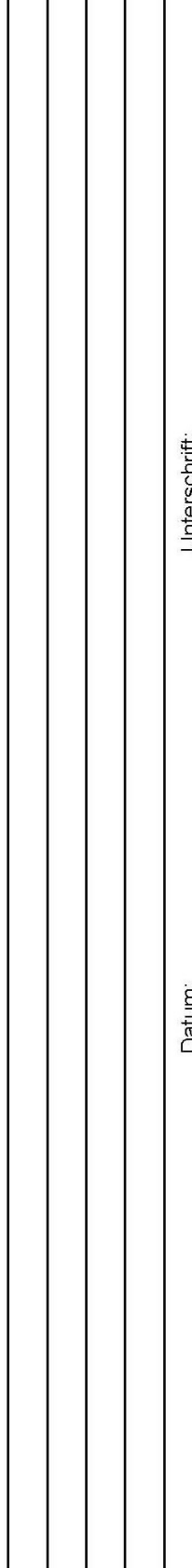

Objektteile:

Objektbenennung:

Ausführungsintervall:

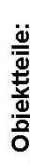

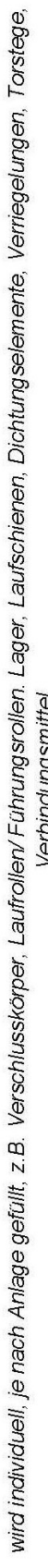

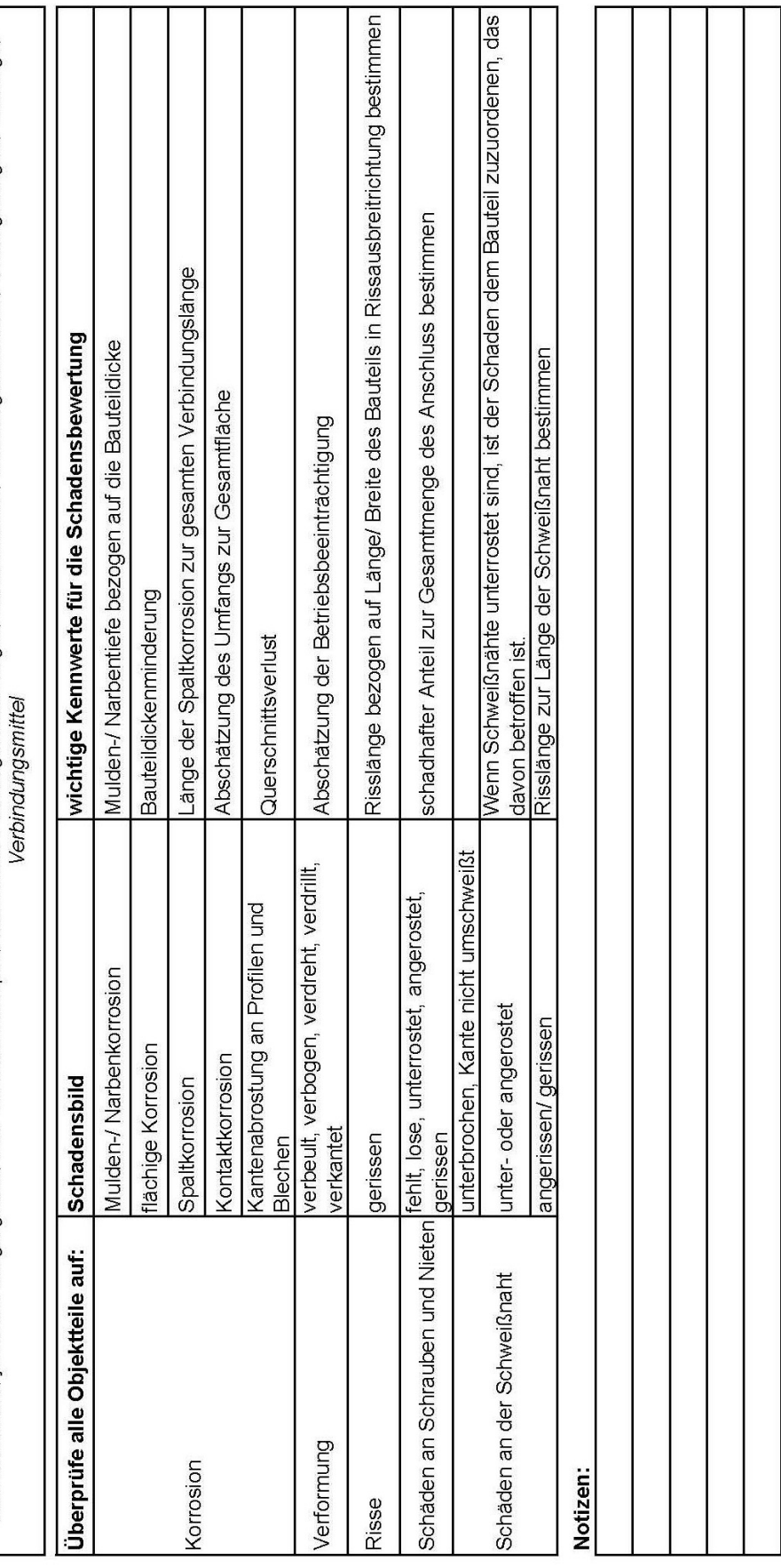

Unterschrift:

Datum:

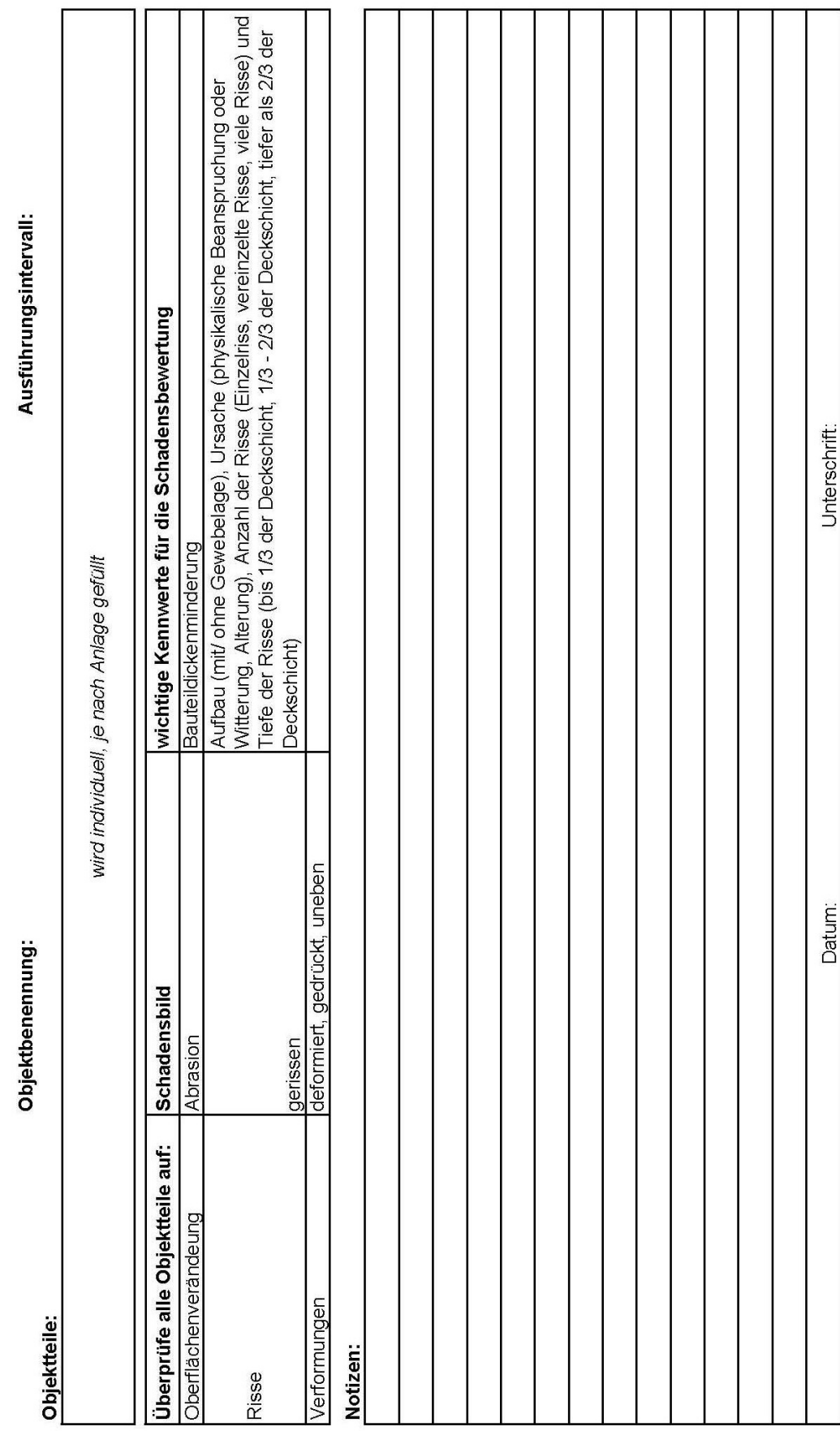

Objektbenennung:

Ausführungsintervall:

Objektteile:

wird individuell, je nach Anlage gefüllt, z.B. Verschlusskörper, Laufrollen/Führungsrollen, Laufschienen, Verriegelungen, Torstege, Verbindungsmittel

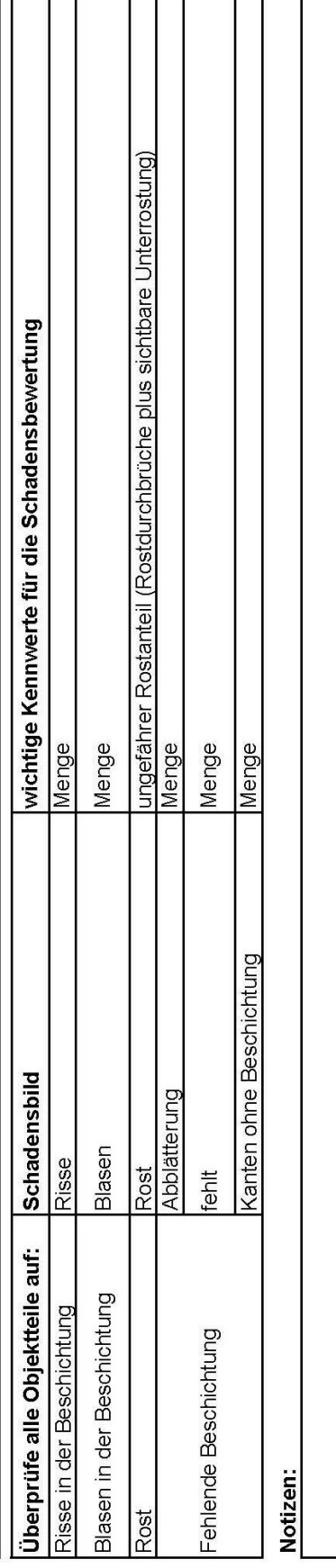

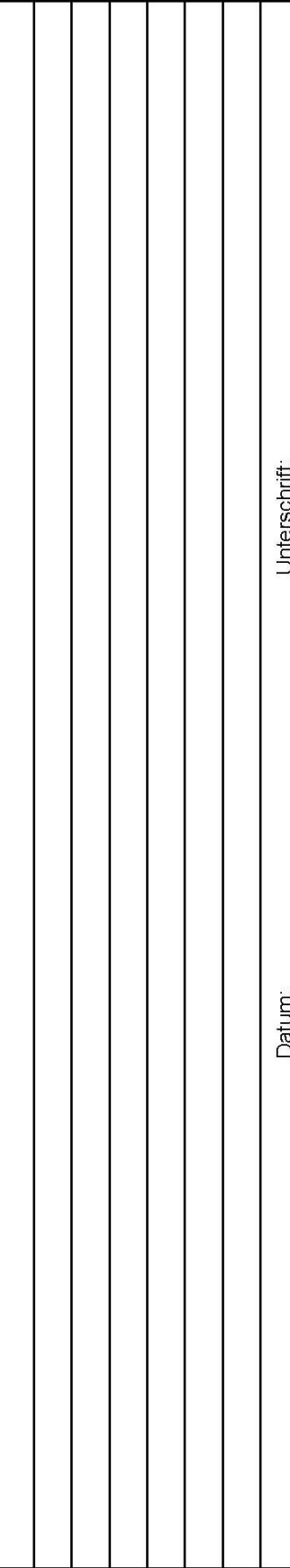

Ï

Τ Т Т ٦

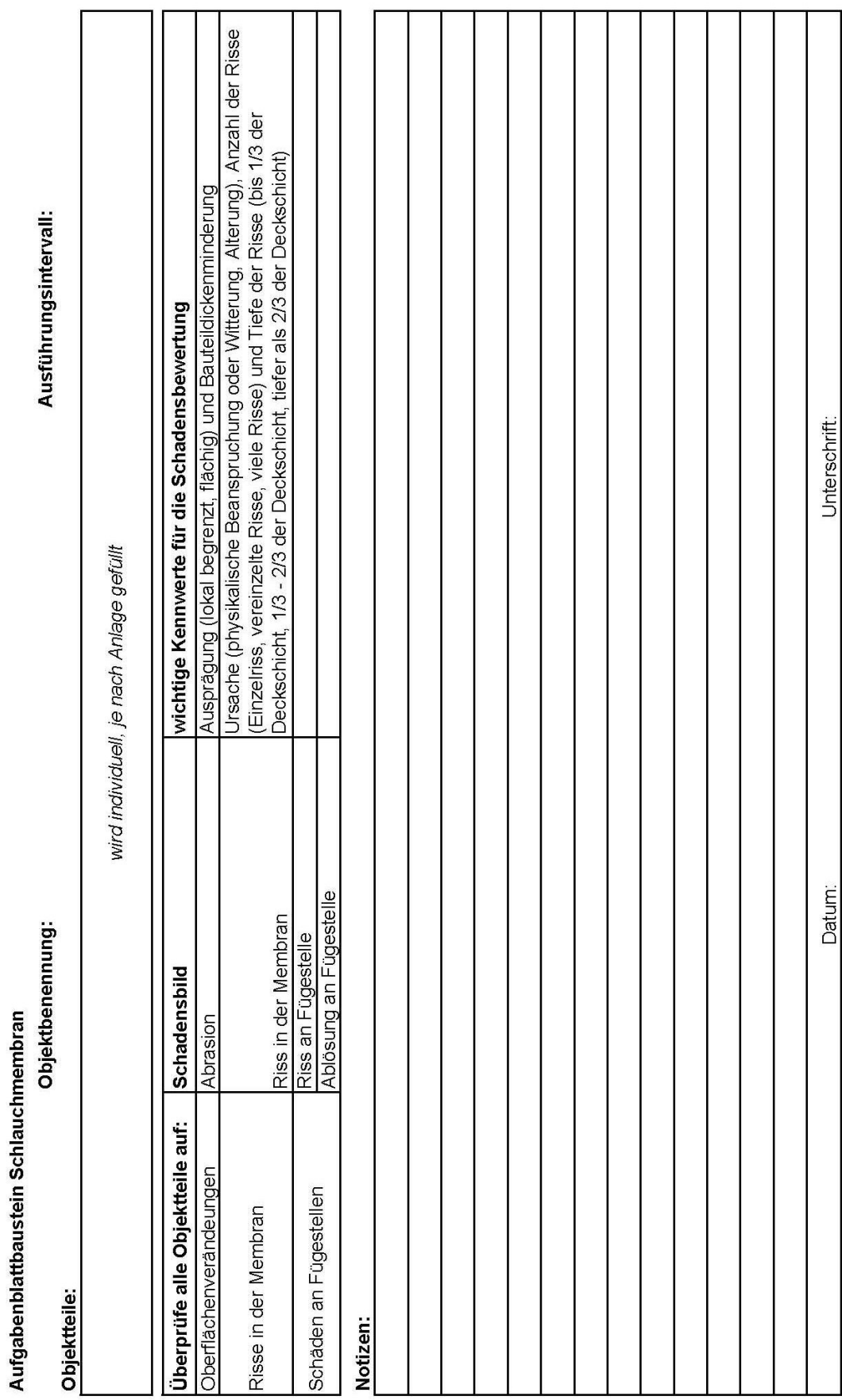

 $\blacksquare$  $\mathbf I$ a l

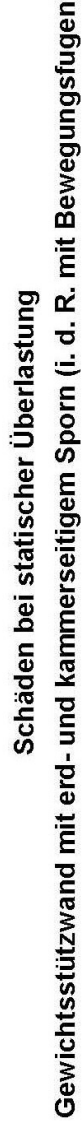

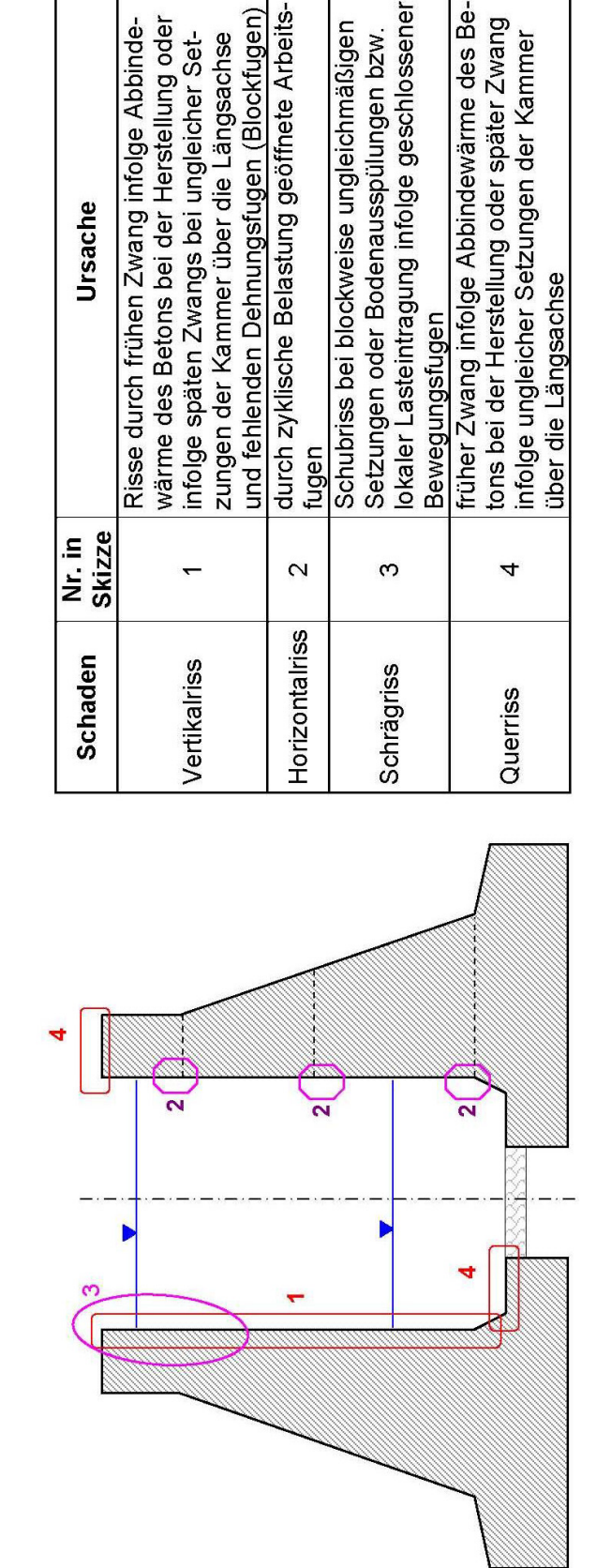

# <span id="page-44-0"></span>**Anlage 4: Musterskizzen für Aufgabenblätter**

Ursache

Gewichtsstützwand mit integriertem Längslauf und eingehängter Sohlplatte (i. d. R. mit Bewegungsfugen) Schäden bei statischer Überlastung

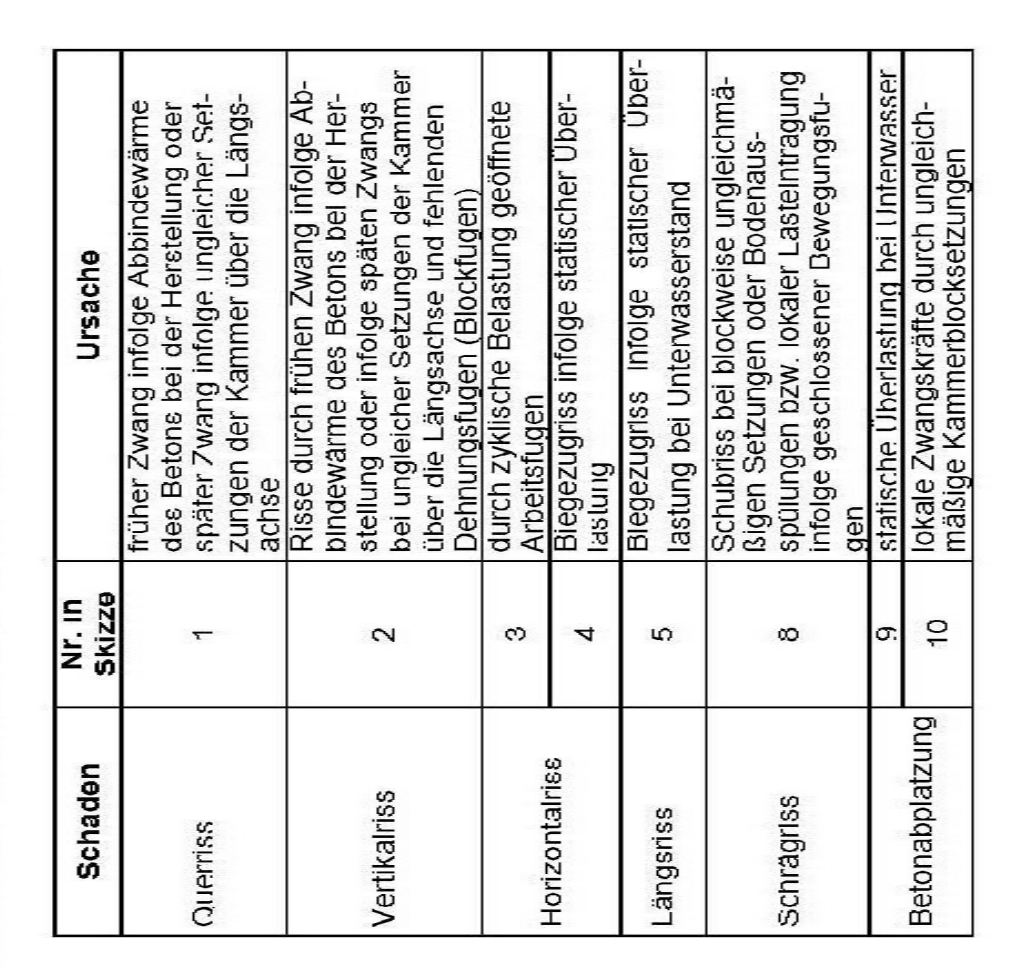

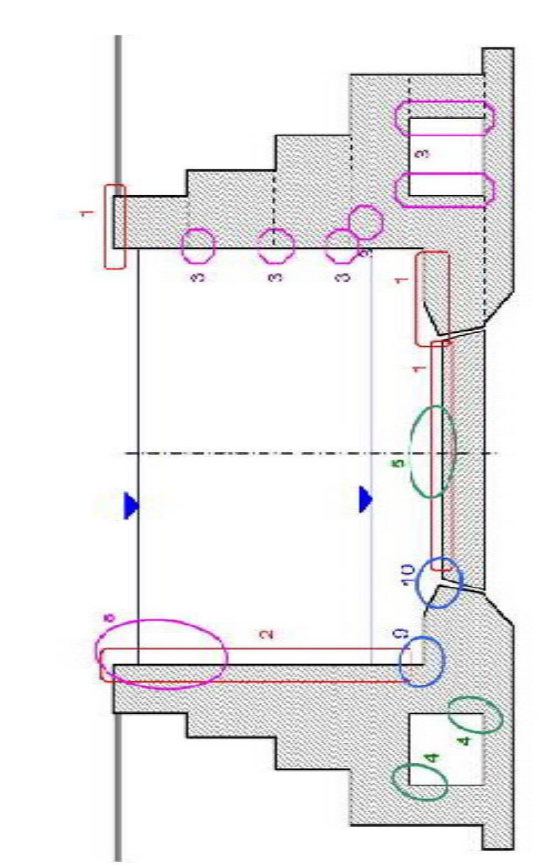

Einfacher Stahlbetonhalbrahmen (mit oder ohne Bewegungsfugen) Schäden bei statischer Überlastung

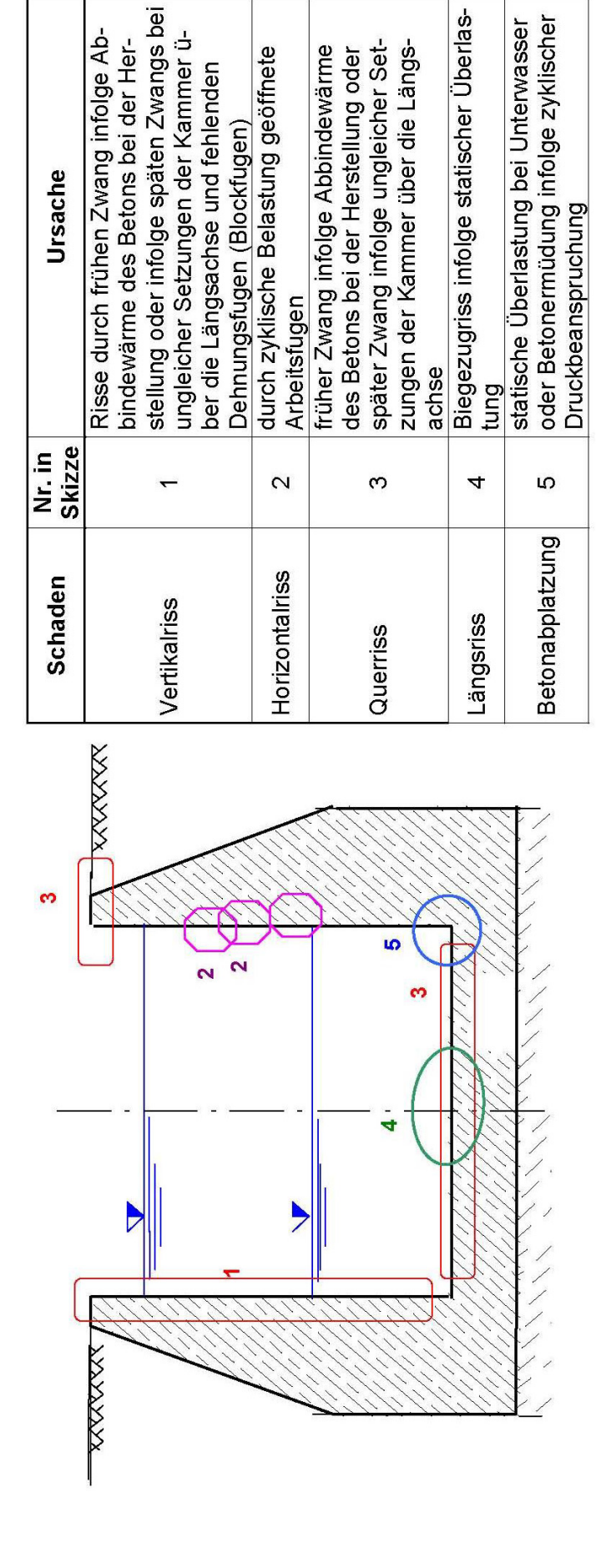

Stahlbetonhalbrahmen mit integriertem Füllsystem und Kontrollgang (mit oder ohne Bewegungsfugen) Schäden bei statischer Überlastung

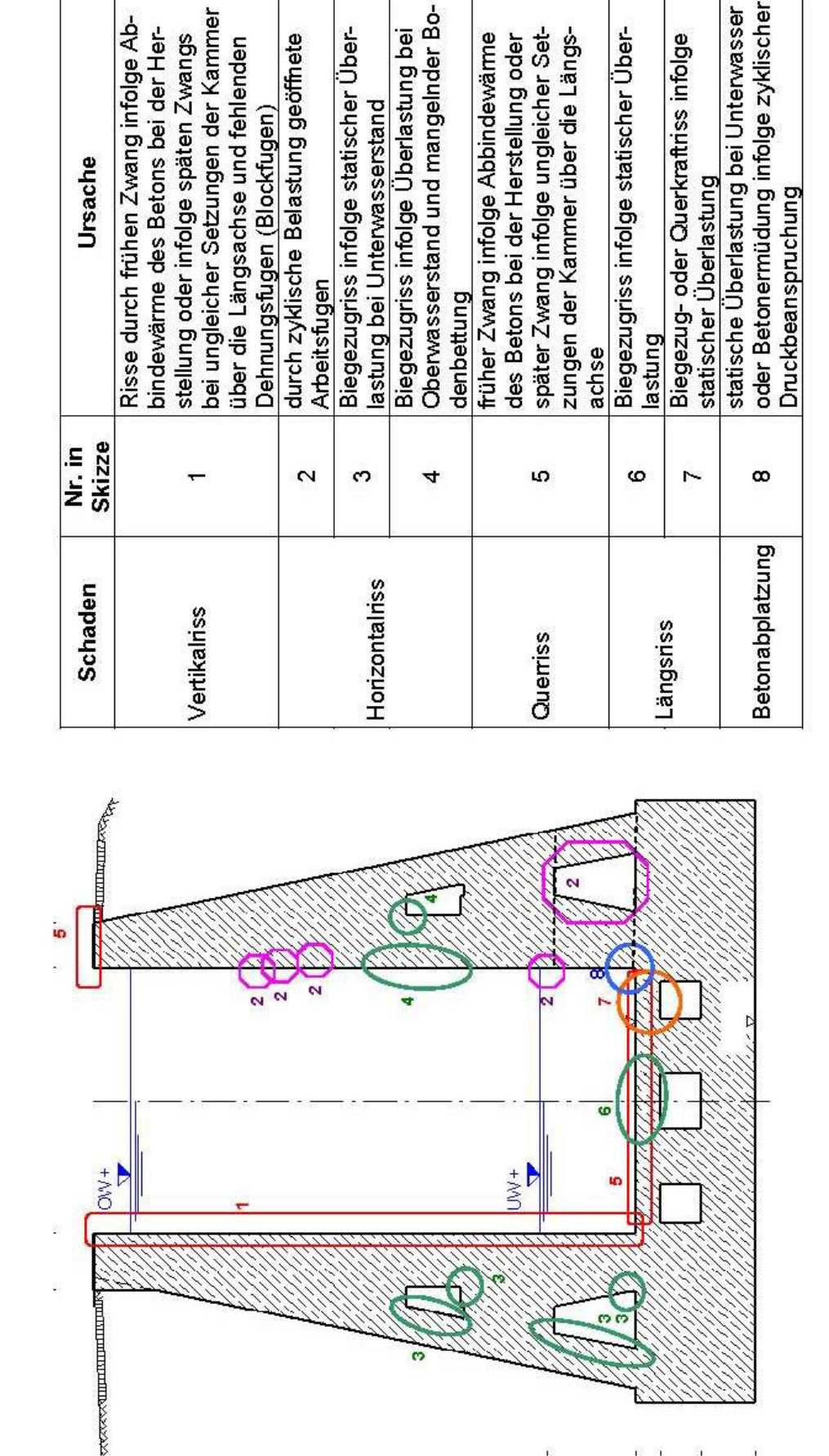

Schäden am Stemmtor

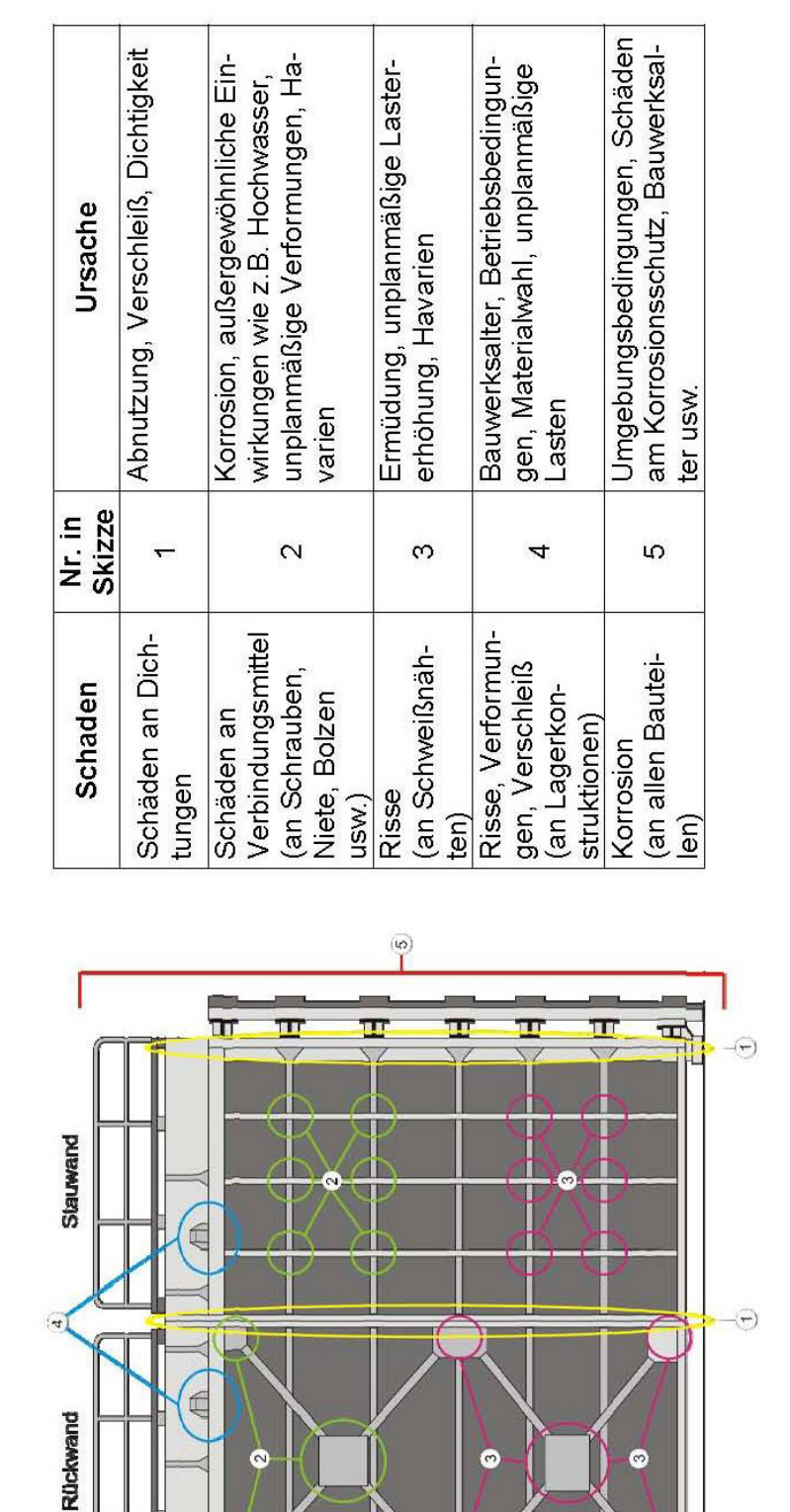

m

 $\overline{4}$ 

 $\mathbf{m}$ 

Ŏ

 $\blacksquare$ 

п

π

 $\Theta$ 

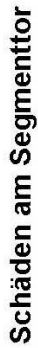

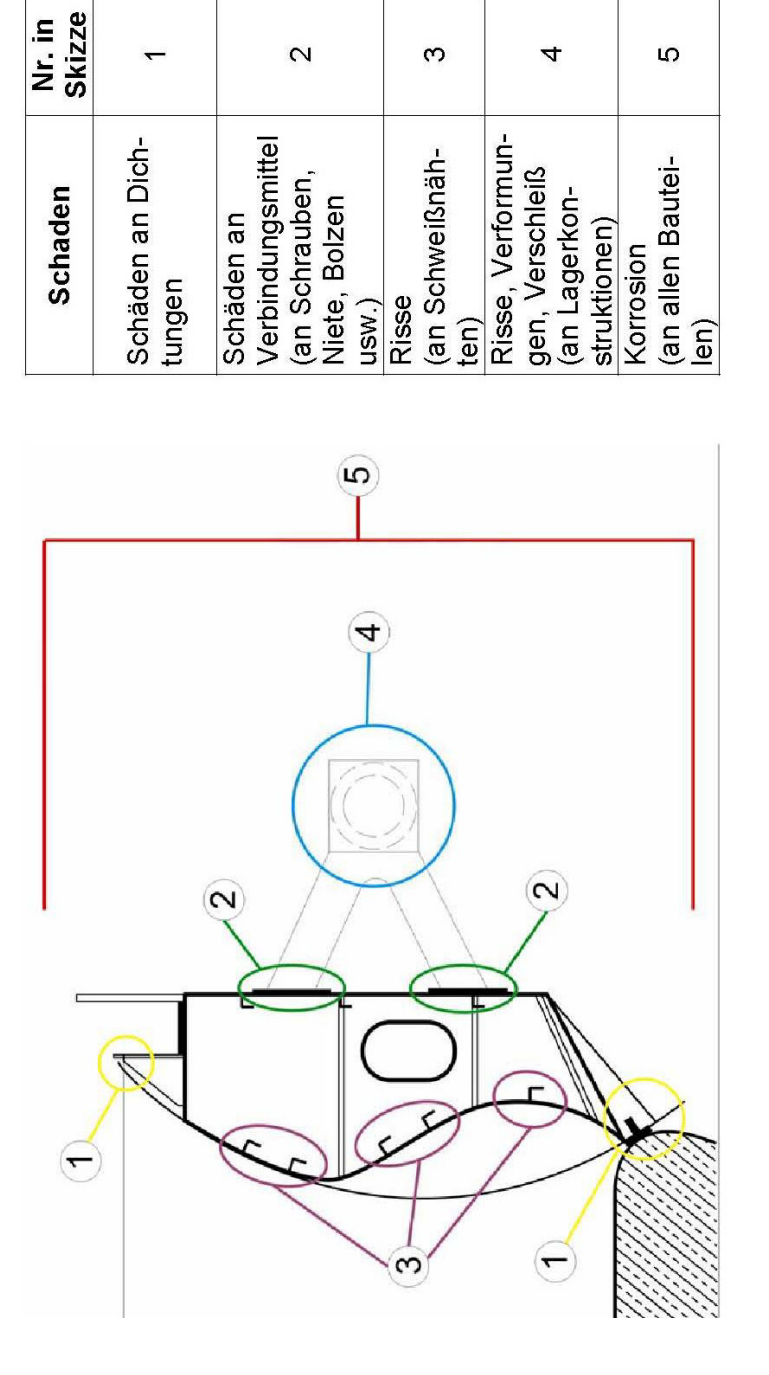

Korrosion, außergewöhnliche Ein-

unplanmäßige Verformungen, Ha-

varien

 $\mathbf{\Omega}$ 

wirkungen wie z.B. Hochwasser,

Abnutzung, Verschleiß, Dichtigkeit

 $\overline{ }$ 

Ursache

Umgebungsbedingungen, Schäden am Korrosionsschutz, Bauwerksal-

ter usw.

Ю

Bauwerksalter, Betriebsbedingun-

gen, Materialwahl, unplanmäßige

asten

4

Ermüdung, unplanmäßige Laster-

erhöhung, Havarien

 $\infty$ 

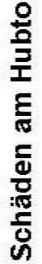

 $\mathbf{r}$ 

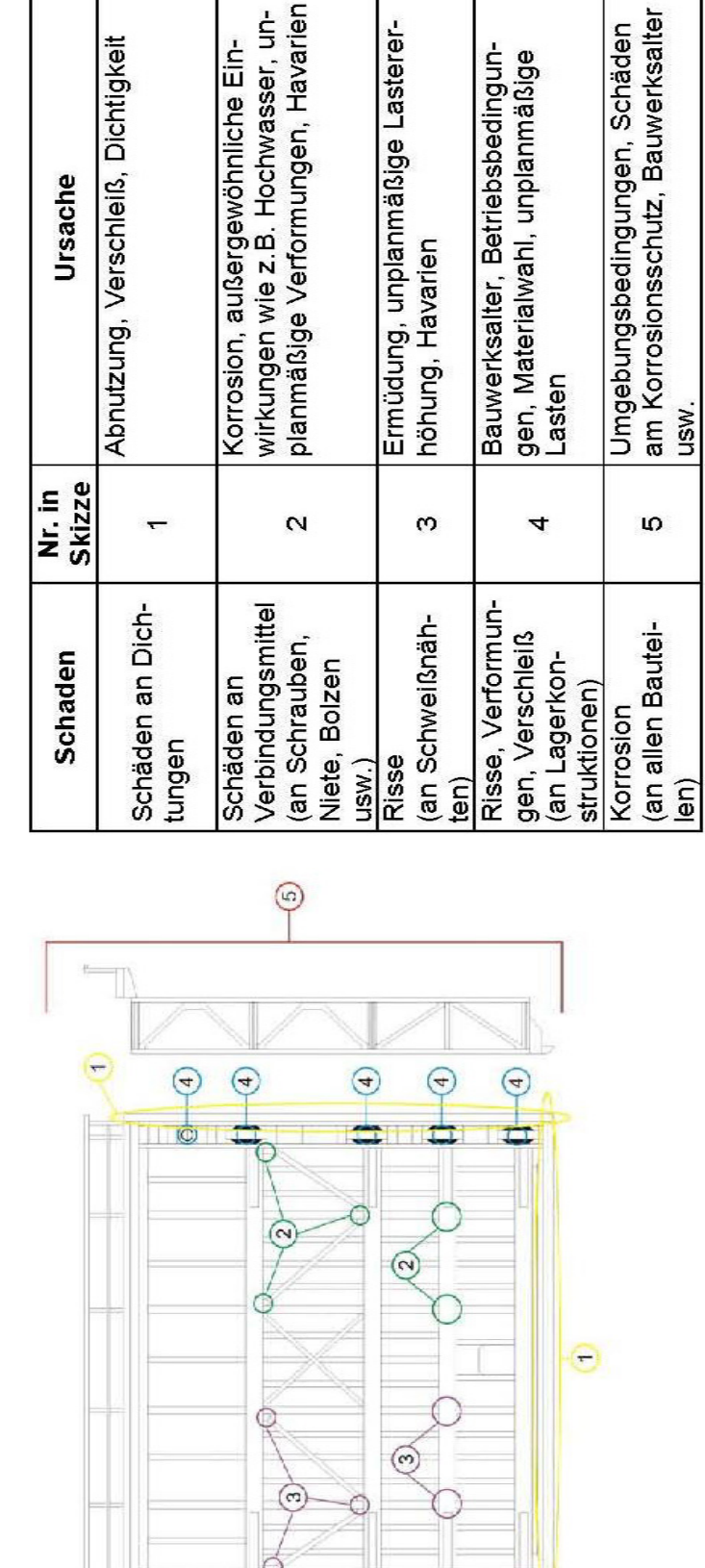

Œ

 $\bigoplus$ 

Θ

 $\bigoplus$ 

 $\Box$  $\bigoplus$ 

 $\overline{C}$ 

 $\bigodot$ 

Ġ

 $\overline{\Theta}$ 

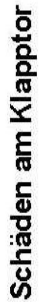

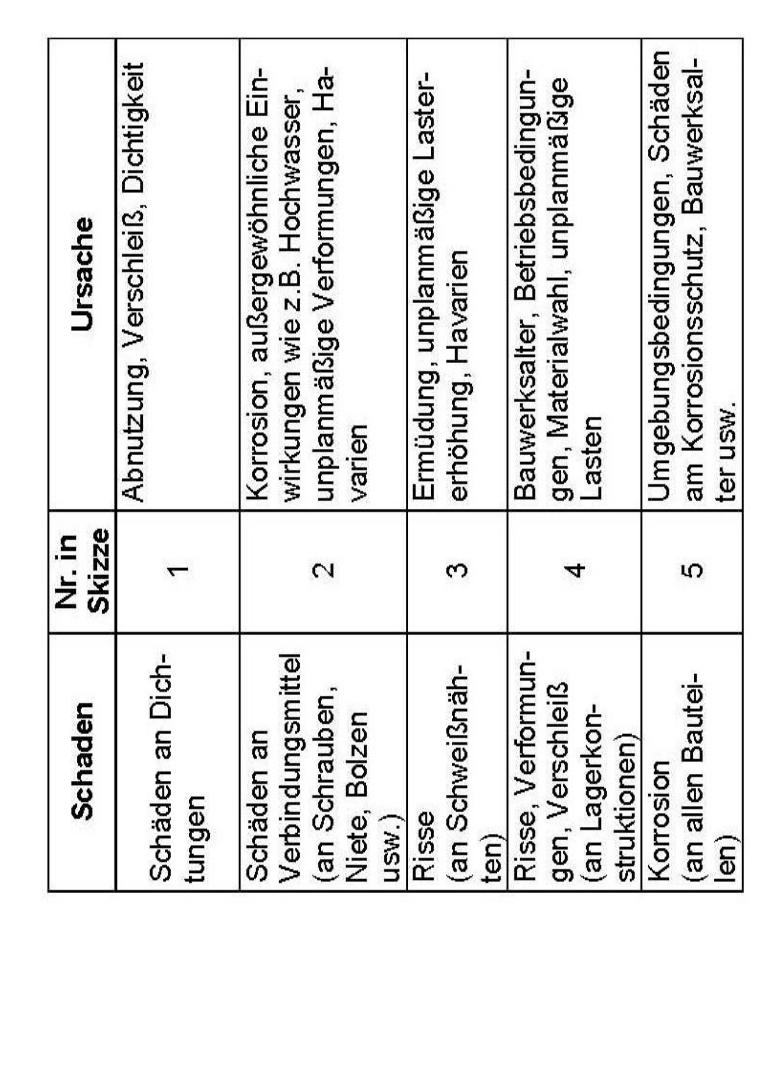

 $\bigcirc$ 

౷

 $\circledcirc$ 

 $\left( 4\right)$ 

(ట

 $(\omega)$ 

 $\left( 4\right)$ 

#### <span id="page-52-0"></span>**Anlage 5: Sicherheitstechnische Unterlagen zur Unfallverhütung**

Bei der Unfallkasse des Bundes (http://www.uk-bund.de -> Filmverleih -> Wasserbau) sind Kurzfilme zu folgenden Themen erhältlich:

- Wasserbau: Arbeiten am und auf dem Wasser, Ertrinken verboten
- Wasserbau: Arbeiten am und auf dem Wasser, Arbeiten an schwimmenden Seezeichen
- auf der Elbe, Nord- und Ostsee
- Wasserbau: Arbeiten am und auf dem Wasser, Bauarbeiten an Schleusen
- Wasserbau: Arbeiten am und auf dem Wasser, Tod durch Ertrinken

Zu den gefährlichen Arbeiten zählt das im Vorgriff auf eine Trockenlegung erforderliche Setzen des Revisionsverschlusses (Siehe hierzu im AMS-Handbuch Teil C Bausteine 5.1.9 Checkliste "Revisionsverschlüsse" und Einbauprotokoll "Ein- und Ausbau von Revisionsverschlüssen").